# **Table of Contents**

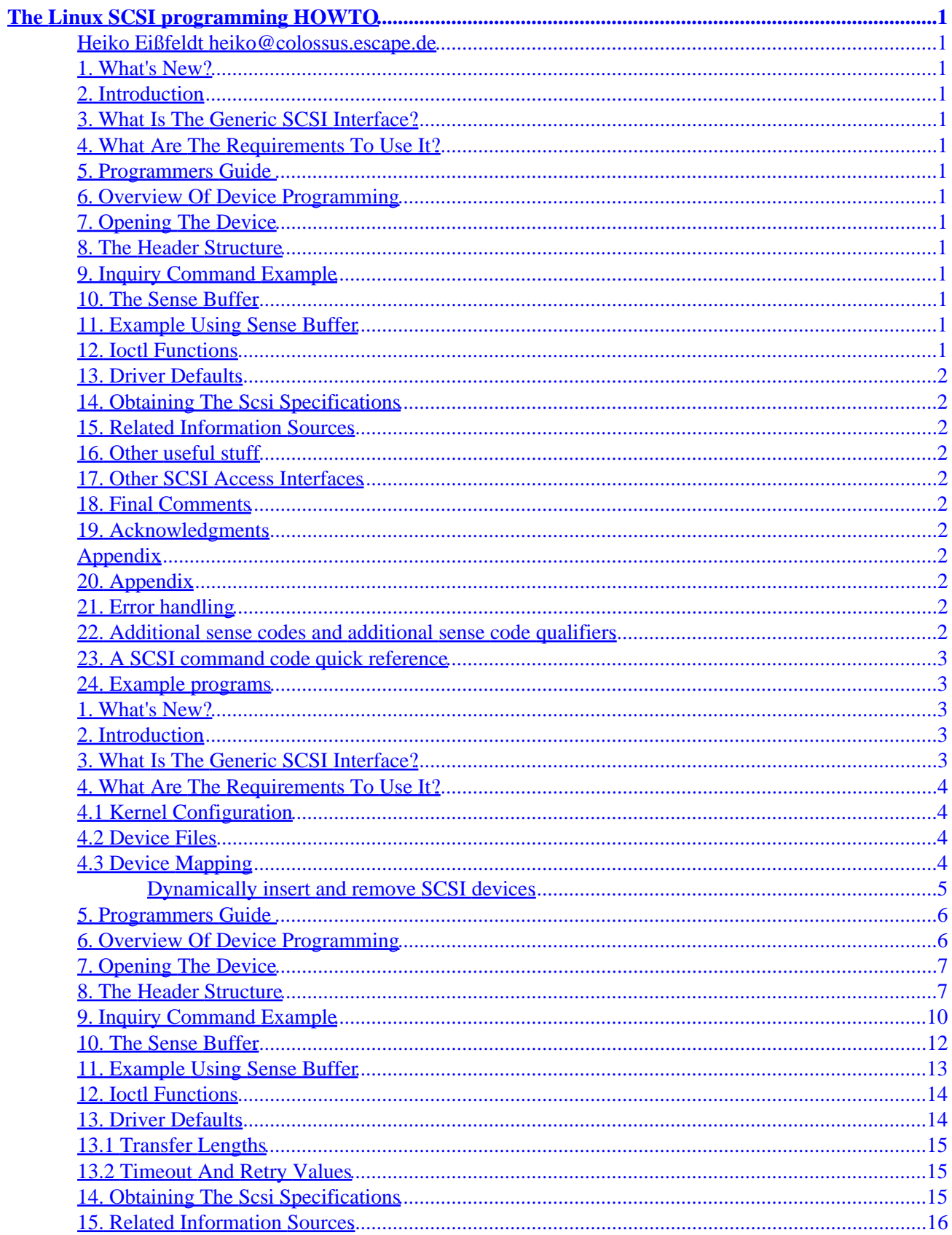

# **Table of Contents**

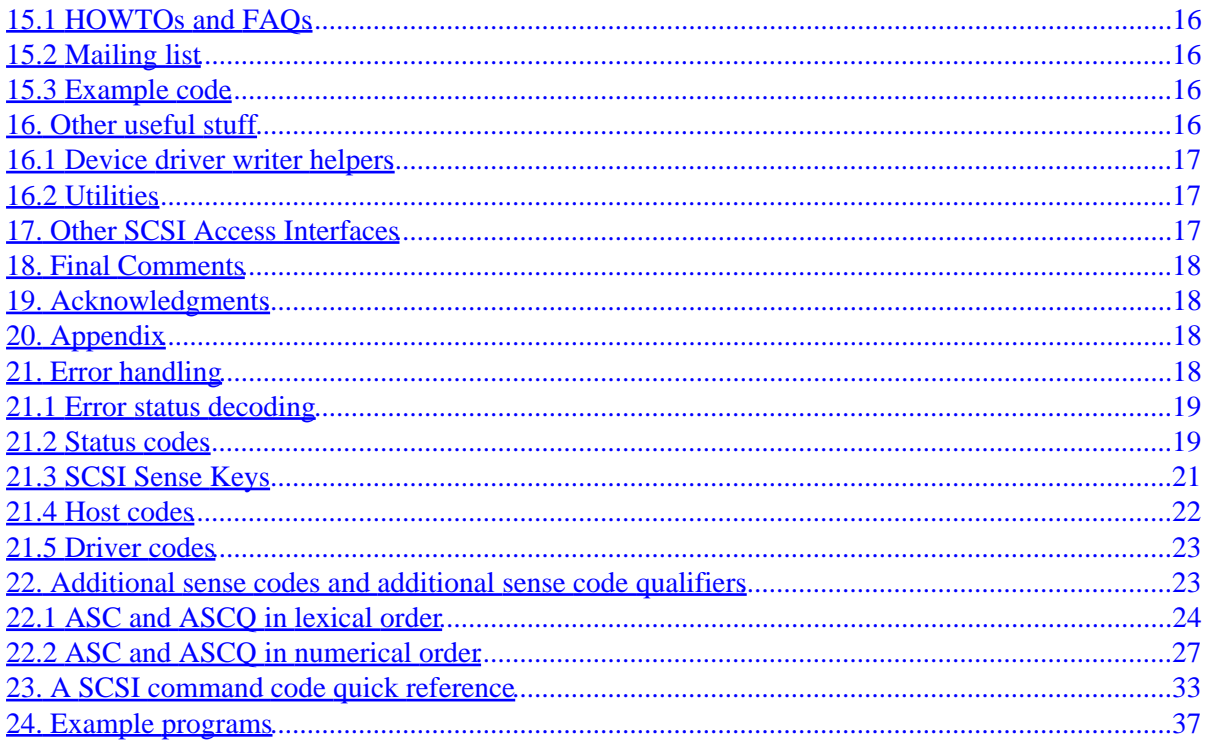

### <span id="page-3-0"></span>**Heiko Eißfeldt heiko@colossus.escape.de**

v1.5, 7 May 1996

*This document deals with programming the Linux generic SCSI interface.*

**Archived Document Notice:** This document has been archived by the LDP because it does not apply to modern Linux systems. It is no longer being actively maintained.

- **1[. What's New?](#page-5-0)**
- **2[. Introduction](#page-5-0)**
- **3[. What Is The Generic SCSI Interface?](#page-5-0)**
- **4[. What Are The Requirements To Use It?](#page-6-0)**
	- [4.1 Kernel Configuration](#page-6-0)
	- [4.2 Device Files](#page-6-0)
	- [4.3 Device Mapping](#page-6-0)
- **5[. Programmers Guide](#page-8-0)**
- **6[. Overview Of Device Programming](#page-8-0)**
- **7[. Opening The Device](#page-9-0)**
- **8[. The Header Structure](#page-9-0)**
- **9[. Inquiry Command Example](#page-12-0)**
- **10. [The Sense Buffer](#page-14-0)**
- **11. [Example Using Sense Buffer](#page-15-0)**
- **12. [Ioctl Functions](#page-16-0)**

### <span id="page-4-0"></span>**13. [Driver Defaults](#page-16-0)**

- [13.1 Transfer Lengths](#page-17-0)
- [13.2 Timeout And Retry Values](#page-17-0)

## **14. [Obtaining The Scsi Specifications](#page-17-0)**

### **15. [Related Information Sources](#page-18-0)**

- [15.1 HOWTOs and FAQs](#page-18-0)
- [15.2 Mailing list](#page-18-0)
- [15.3 Example code](#page-18-0)

### **16. [Other useful stuff](#page-18-0)**

- [16.1 Device driver writer helpers](#page-19-0)
- [16.2 Utilities](#page-19-0)

### **17. [Other SCSI Access Interfaces](#page-19-0)**

- **18. [Final Comments](#page-20-0)**
- **19. [Acknowledgments](#page-20-0)**

### **Appendix**

**20. [Appendix](#page-20-0)**

## **21. [Error handling](#page-20-0)**

- [21.1 Error status decoding](#page-21-0)
- [21.2 Status codes](#page-21-0)
- [21.3 SCSI Sense Keys](#page-23-0)
- [21.4 Host codes](#page-24-0)
- [21.5 Driver codes](#page-25-0)

### **22. [Additional sense codes and additional sense code](#page-25-0) [qualifiers](#page-25-0)**

- [22.1 ASC and ASCQ in lexical order](#page-26-0)
- [22.2 ASC and ASCQ in numerical order](#page-29-0)

# <span id="page-5-0"></span>**23. [A SCSI command code quick reference](#page-35-0)**

## **24. [Example programs](#page-39-0)**

# **1[. What's New?](#page-3-0)**

Newer kernels have changed the interface a bit. This affects a section formerly entitled 'rescanning the devices'. Now it is possible to add/remove SCSI devices on the fly.

Since kernel 1.3.98 some important header files have been moved/split (sg.h and scsi.h).

Some stupid bugs have been replaced by newer ones.

### **2[. Introduction](#page-3-0)**

This document is a guide to the installation and programming of the Linux generic SCSI interface.

It covers kernel prerequisites, device mappings, and basic interaction with devices. Some simple C programming examples are included. General knowledge of the SCSI command set is required; for more information on the SCSI standard and related information, see the appendix to this document.

Note the plain text version of this document lacks cross references (they show up as ``'').

### **3[. What Is The Generic SCSI Interface?](#page-3-0)**

The generic SCSI interface has been implemented to provide general SCSI access to (possibly exotic) pieces of SCSI hardware. It was developed by Lawrence Foard ( entropy@world.std.com) and sponsored by Killy Corporation (see the comments in  $scsi/sq.h$ ).

The interface makes special device handling possible from user level applications (i.e. outside the kernel). Thus, kernel driver development, which is more risky and difficult to debug, is not necessary.

However, if you don't program the driver properly it is possible to hang the SCSI bus, the driver, or the kernel. Therefore, it is important to properly program the generic driver and to first back up all files to avoid losing data. Another useful thing to do before running your programs is to issue a sync command to ensure that any buffers are flushed to disk, minimizing data loss if the system hangs.

Another advantage of the generic driver is that as long as the interface itself does not change, all applications are independent of new kernel development. In comparison, other low−level kernel drivers have to be synchronized with other internal kernel changes.

Typically, the generic driver is used to communicate with new SCSI hardware devices that require special user applications to be written to take advantage of their features (e.g. scanners, printers, CD−ROM jukeboxes). The generic interface allows these to be written quickly.

#### <span id="page-6-0"></span>**4[. What Are The Requirements To Use It?](#page-3-0)**

#### **4.1 Kernel Configuration**

You must have a supported SCSI controller, obviously. Furthermore, your kernel must have controller support as well as generic support compiled in. Configuring the Linux kernel (via make config under /usr/src/linux) typically looks like the following:

```
 ...
*
* SCSI support
*
SCSI support? (CONFIG_SCSI) [n] y
*
* SCSI support type (disk, tape, CDrom)
*
 ...
Scsi generic support (CONFIG_CHR_DEV_SG) [n] y
*
* SCSI low−level drivers
*
 ...
```
If available, modules can of course be build instead.

### **4.2 Device Files**

The generic SCSI driver uses its own device files, separate from those used by the other SCSI device drivers. They can be generated using the MAKEDEV script, typically found in the /dev directory. Running MAKEDEV sq produces these files:

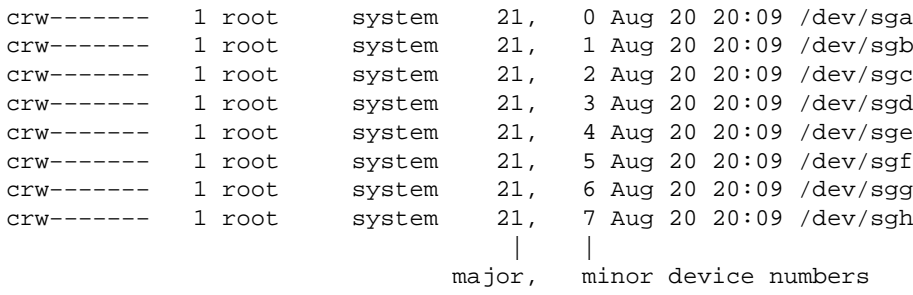

Note that these are character devices for raw access. On some systems these devices may be called  $\text{/dev}/\text{sg0}, \text{sg1}, \ldots$ , depending on your installation, so adjust the following examples accordingly.

## **4.3 Device Mapping**

These device files are dynamically mapped to SCSI id/LUNs on your SCSI bus (LUN = logical unit). The mapping allocates devices consecutively for each LUN of each device on each SCSI bus found at time of the SCSI scan, beginning at the lower LUNs/ids/buses. It starts with the first SCSI controller and continues without interruption with all following controllers. This is currently done in the initialisation of the SCSI

<span id="page-7-0"></span>driver.

For example, assuming you had three SCSI devices hooked up with ids 1, 3, and 5 on the first SCSI bus (each having one LUN), then the following mapping would be in effect:

/dev/sga −> SCSI id 1 /dev/sgb −> SCSI id 3 /dev/sgc −> SCSI id 5

If you now add a new device with id 4, then the mapping (after the next rescan) will be:

```
/dev/sga −> SCSI id 1
/dev/sgb −> SCSI id 3
/dev/sgc −> SCSI id 4
/dev/sgd −> SCSI id 5
```
Notice the change for id 5 −− the corresponding device is no longer mapped to /dev/sqc but is now under /dev/sgd.

Luckily newer kernels allow for changing this order.

#### **Dynamically insert and remove SCSI devices**

If a newer kernel and the /proc file system is running, a non−busy device can be removed and installed 'on the fly'.

To remove a SCSI device:

```
echo "scsi remove−single−device a b c d" > /proc/scsi/scsi
```
and similar, to add a SCSI device, do

echo "scsi add−single−device a b c d" > /proc/scsi/scsi

where

 a == hostadapter id (first one being 0) b == SCSI channel on hostadapter (first one being 0)  $c == ID$  $d == LUN (first one being 0)$ 

So in order to swap the /dev/sgc and /dev/sgd mappings from the previous example, we could do

echo "scsi remove−single−device 0 0 4 0" > /proc/scsi/scsi echo "scsi remove−single−device 0 0 5 0" > /proc/scsi/scsi echo "scsi add−single−device 0 0 5 0" > /proc/scsi/scsi echo "scsi add−single−device 0 0 4 0" > /proc/scsi/scsi

since generic devices are mapped in the order of their insertion.

When adding more devices to the scsi bus keep in mind there are limited spare entries for new devices. The memory has been allocated at boot time and has room for 2 more devices.

#### <span id="page-8-0"></span>**5[. Programmers Guide](#page-3-0)**

The following sections are for programmers who want to use the generic SCSI interface in their own applications. An example will be given showing how to access a SCSI device with the INQUIRY and the TESTUNITREADY commands.

When using these code examples, note the following:

- the location of the header files sg.h and scsi.h has changed in kernel version 1.3.98. Now these files are located at /usr/src/linux/include/scsi, which is hopefully linked to /usr/include/scsi. Previously they were in /usr/src/linux/drivers/scsi. We assume a newer kernel in the following text.
- the generic SCSI interface was extended in kernel version 1.1.68; the examples require at least this version. But please avoid kernel version 1.1.77 up to 1.1.89 and 1.3.52 upto 1.3.56 since they had a broken generic scsi interface.
- the constant DEVICE in the header section describing the accessed device should be set according to your available devices (see section sec–header.

#### **6[. Overview Of Device Programming](#page-3-0)**

The header file include/scsi/sg.h contains a description of the interface (this is based on kernel version 1.3.98):

```
struct sg_header
 {
  int pack_len;
                   /* length of incoming packet (including header) */
  int reply_len; /* maximum length of expected reply */
  int pack_id; /* id number of packet */
 int result; \frac{1}{2} /* 0==ok, otherwise refer to errno codes */
  unsigned int twelve_byte:1;
               /* Force 12 byte command length for group 6 & 7 commands */
 unsigned int other_flags:31; \qquad /* for future use */
 unsigned char sense_buffer[16]; /* used only by reads */
  /* command follows then data for command */
 };
```
This structure describes how a SCSI command is to be processed and has room to hold the results of the execution of the command. The individual structure components will be discussed later in section [sec−header](#page-9-0) .

The general way of exchanging data with the generic driver is as follows: to send a command to an opened generic device, write() a block containing these three parts to it:

struct sg\_header SCSI command data to be sent with the command

To obtain the result of a command, read() a block with this (similar) block structure:

struct sg\_header data coming from the device

#### 5. Programmers Guide 6

<span id="page-9-0"></span>This is a general overview of the process. The following sections describe each of the steps in more detail.

NOTE: Up to recent kernel versions, it is necessary to block the SIGINT signal between the write() and the corresponding read() call (i.e. via sigprocmask()). A return after the write() part without any read() to fetch the results will block on subsequent accesses. This signal blocking has not yet been included in the example code. So better do not issue SIGINT (a la  $\textdegree$ C) when running these examples.

## **7[. Opening The Device](#page-3-0)**

A generic device has to be opened for read and write access:

int fd = open (device\_name, O\_RDWR);

(This is the case even for a read−only hardware device such as a cdrom drive).

We have to perform a write to send the command and a read to get back any results. In the case of an error the return code is negative (see section sec–errorhandling for a complete list).

#### **8[. The Header Structure](#page-3-0)**

The header structure struct sg\_header serves as a controlling layer between the application and the kernel driver. We now discuss its components in detail.

#### *int pack\_len*

defines the size of the block written to the driver. This is defined within the kernel for internal use.

#### *int reply\_len*

defines the size of the block to be accepted at reply. This is defined from the application side.

#### *int pack\_id*

This field helps to assign replies to requests. The application can supply a unique id for each request. Suppose you have written several commands (say 4) to one device. They may work in parallel, one being the fastest. When getting replies via 4 reads, the replies do not have to have the order of the requests. To identify the correct reply for a given request one can use the pack\_id field. Typically its value is incremented after each request (and wraps eventually). The maximum amount of outstanding requests is limited by the kernel to SG\_MAX\_QUEUE (eg 4).

#### *int result*

the result code of a read or write call. This is (sometimes) defined from the generic driver (kernel) side. It is safe to set it to null before the write call. These codes are defined in errno.h (0 meaning no error).

#### *unsigned int twelve\_byte:1*

This field is necessary only when using non−standard vendor specific commands (in the range 0xc0 − 0xff). When these commands have a command length of 12 bytes instead of 10, this field has to be set to one before the write call. Other command lengths are not supported. This is defined from the application side.

#### *unsigned char sense\_buffer[16]*

This buffer is set after a command is completed (after a read() call) and contains the SCSI sense code. Some command results have to be read from here (e.g. for TESTUNITREADY). Usually it contains just zero bytes. The value in this field is set by the generic driver (kernel) side.

The following example function interfaces directly with the generic kernel driver. It defines the header structure, sends the command via write, gets the result via read and does some (limited) error checking. The sense buffer data is available in the output buffer (unless a NULL pointer has been given, in which case it's in the input buffer). We will use it in the examples which follow.

Note: Set the value of DEVICE to your device descriptor.

```
#define DEVICE "/dev/sgc"
/* Example program to demonstrate the generic SCSI interface */
#include <stdio.h>
#include <unistd.h>
#include <string.h>
#include <fcntl.h>
#include <errno.h>
#include <scsi/sg.h>
#define SCSI_OFF sizeof(struct sg_header)
static unsigned char cmd[SCSI_OFF + 18]; /* SCSI command buffer */
int fd; /* SCSI device/file descriptor */
/* process a complete SCSI cmd. Use the generic SCSI interface. */
static int handle_SCSI_cmd(unsigned cmd_len, /* command length */
 unsigned in_size, /* input data size */
 unsigned char *i_buff, /* input buffer */
 unsigned out_size, /* output data size */
 unsigned char *o_buff /* output buffer */
 )
{
   int status = 0;
    struct sg_header *sg_hd;
    /* safety checks */
   if (!cmd_len) return -1; /* need a cmd_len != 0 */
    if (!i_buff) return −1; /* need an input buffer != NULL */
#ifdef SG_BIG_BUFF
    if (SCSI_OFF + cmd_len + in_size > SG_BIG_BUFF) return −1;
    if (SCSI_OFF + out_size > SG_BIG_BUFF) return −1;
#else
    if (SCSI_OFF + cmd_len + in_size > 4096) return −1;
    if (SCSI_OFF + out_size > 4096) return −1;
#endif
   if (!o_buff) out_size = 0; \qquad /* no output buffer, no output size */
    /* generic SCSI device header construction */
```

```
 sg_hd = (struct sg_header *) i_buff;
    sg_hd−>reply_len = SCSI_OFF + out_size;
    sg_hd−>twelve_byte = cmd_len == 12;
    sg_hd−>result = 0;
#if 0
    sg_hd−>pack_len = SCSI_OFF + cmd_len + in_size; /* not necessary */
    sg_hd−>pack_id; /* not used */
    sg_hd−>other_flags; /* not used */
#endif
    /* send command */
    status = write( fd, i_buff, SCSI_OFF + cmd_len + in_size );
   if ( status < 0 || status != SCSI_OFF + cmd_len + in_size ||
                      sg_hd−>result ) {
        /* some error happened */
       fprintf( stderr, "write(generic) result = 0x*x cmd = 0x*x\n",
                   sg_hd−>result, i_buff[SCSI_OFF] );
        perror("");
        return status;
    }
    if (!o_buff) o_buff = i_buff; /* buffer pointer check */
    /* retrieve result */
    status = read( fd, o_buff, SCSI_OFF + out_size);
    if ( status < 0 || status != SCSI_OFF + out_size || sg_hd−>result ) {
        /* some error happened */
        fprintf( stderr, "read(generic) status = 0x%x, result = 0x%x, "
                      "cmd = 0x*x\n",
                       status, sg_hd−>result, o_buff[SCSI_OFF] );
        fprintf( stderr, "read(generic) sense "
               "%x %x %x %x %x %x %x %x %x %x %x %x %x %x %x %x\n", 
 sg_hd−>sense_buffer[0], sg_hd−>sense_buffer[1],
 sg_hd−>sense_buffer[2], sg_hd−>sense_buffer[3],
 sg_hd−>sense_buffer[4], sg_hd−>sense_buffer[5],
 sg_hd−>sense_buffer[6], sg_hd−>sense_buffer[7],
 sg_hd−>sense_buffer[8], sg_hd−>sense_buffer[9],
 sg_hd−>sense_buffer[10], sg_hd−>sense_buffer[11],
 sg_hd−>sense_buffer[12], sg_hd−>sense_buffer[13],
 sg_hd−>sense_buffer[14], sg_hd−>sense_buffer[15]);
        if (status < 0)
           perror("");
    }
    /* Look if we got what we expected to get */
   if (status == SCSI_OFF + out\_size) status = 0; /* got them all */
    return status; /* 0 means no error */
}
```
While this may look somewhat complex at first appearance, most of the code is for error checking and reporting (which is useful even after the code is working).

Handle\_SCSI\_cmd has a generalized form for all SCSI commands types, falling into each of these categories:

Data Mode | Example Command =============================================== neither input nor output data | test unit ready no input data, output data | inquiry, read input data, no output data | mode select, write input data, output data | mode sense

### <span id="page-12-0"></span>9. Inquiry Command Example

One of the most basic SCSI commands is the INQUIRY command, used to identify the type and make of the device. Here is the definition from the SCSI-2 specification (for details refer to the SCSI-2 standard).

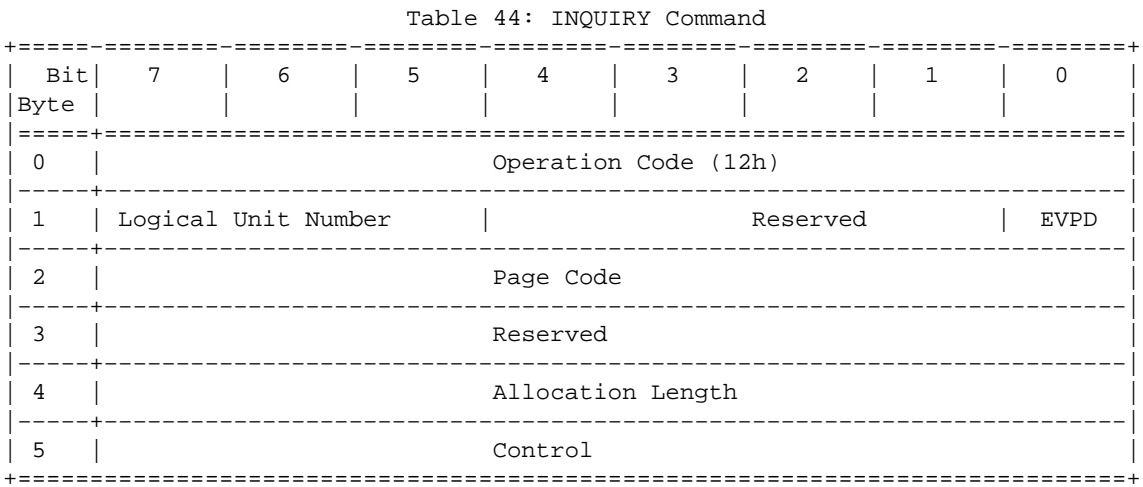

The output data are as follows:

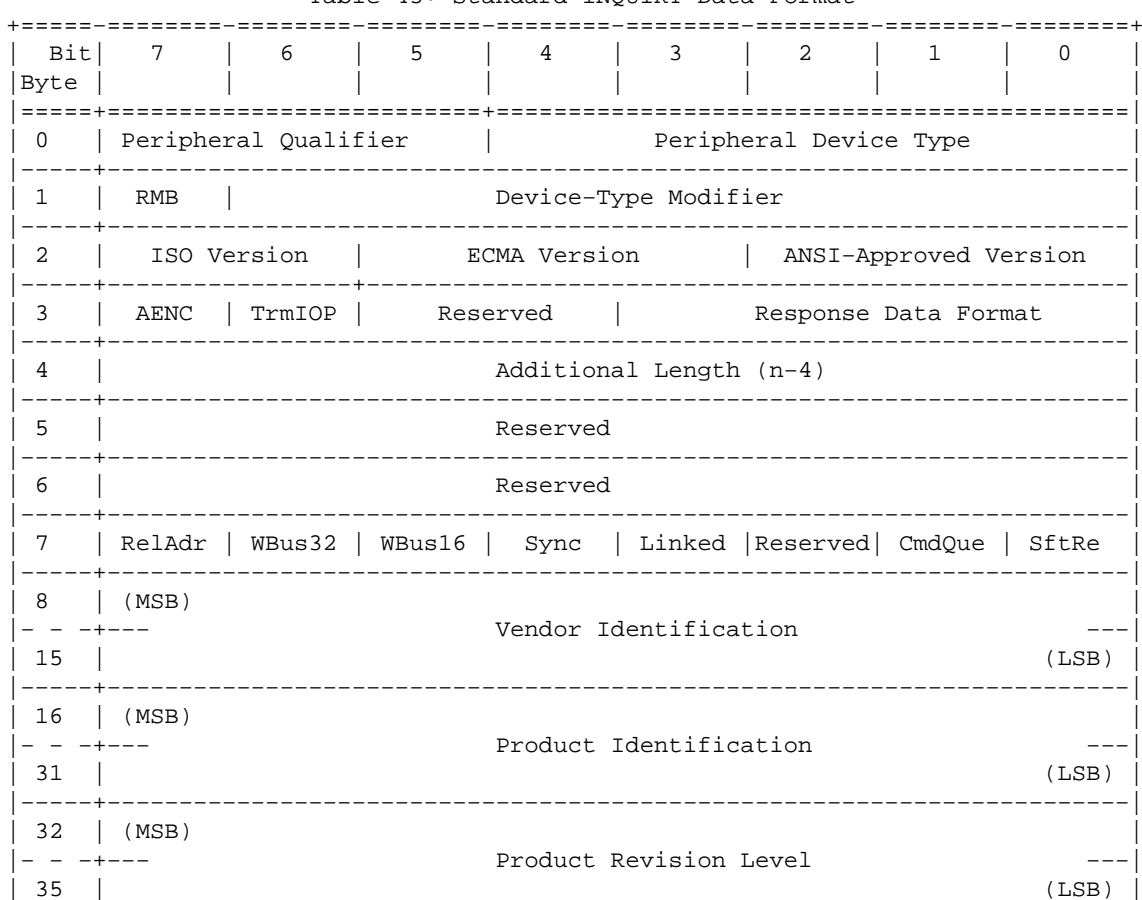

Table 45: Standard INOUIRY Data Format

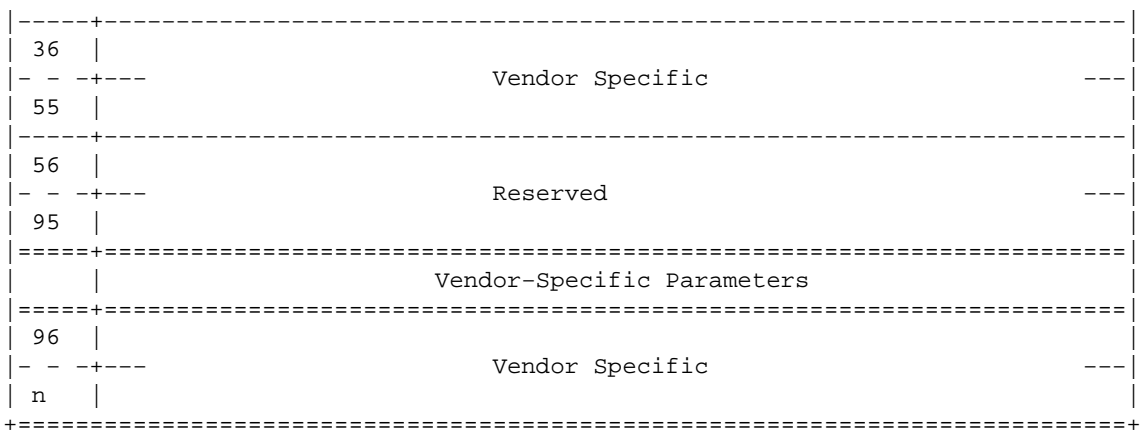

The next example uses the low−level function handle\_SCSI\_cmd to perform the Inquiry SCSI command.

We first append the command block to the generic header, then call handle\_SCSI\_cmd. Note that the output buffer size argument for the handle\_SCSI\_cmd call excludes the generic header size. After command completion the output buffer contains the requested data, unless an error occurred.

```
#define INQUIRY_CMD 0x12
#define INQUIRY_CMDLEN 6
#define INQUIRY_REPLY_LEN 96
#define INQUIRY_VENDOR 8 /* Offset in reply data to vendor name */
/* request vendor brand and model */
static unsigned char *Inquiry ( void )
{
  unsigned char Inqbuffer[ SCSI_OFF + INQUIRY_REPLY_LEN ];
  unsigned char cmdblk [ INQUIRY_CMDLEN ] = 
       { INQUIRY_CMD, /* command */
                 0, /* lun/reserved */0, /* page code */0, /* reserved */ INQUIRY_REPLY_LEN, /* allocation length */
                   0 };/* reserved/flag/link */
 memcpy(cmd + SCSI OFF, cmdblk, sizeof(cmdblk) );
   /*
   * +−−−−−−−−−−−−−−−−−−+
   * | struct sg_header | <− cmd
   * +−−−−−−−−−−−−−−−−−−+
    * | copy of cmdblk | <− cmd + SCSI_OFF
    * +−−−−−−−−−−−−−−−−−−+
    */
   if (handle_SCSI_cmd(sizeof(cmdblk), 0, cmd, 
                     sizeof(Inqbuffer) − SCSI_OFF, Inqbuffer )) {
       fprintf( stderr, "Inquiry failed\n" );
       exit(2);
   }
  return (Inqbuffer + SCSI_OFF);
}
```
The example above follows this structure. The Inquiry function copies its command block behind the generic header (given by SCSI\_OFF). Input data is not present for this command. Handle\_SCSI\_cmd will define the header structure. We can now implement the function main to complete this working example program.

```
void main( void )
{
   fd = open(DEVICE, O_RDWR);
 if (fd < 0) \{ fprintf( stderr, "Need read/write permissions for "DEVICE".\n" );
    exit(1); }
   /* print some fields of the Inquiry result */
  printf( "%s\n", Inquiry() + INQUIRY_VENDOR );
}
```
We first open the device, check for errors, and then call the higher level subroutine. Then we print the results in human readable format including the vendor, product, and revision.

Note: There is more information in the Inquiry result than this little program gives. You may want to extend the program to give device type, ANSI version etc. The device type is of special importance, since it determines the mandatory and optional command sets for this device. If you don't want to program it yourself, you may want to use the scsiinfo program from Eric Youngdale, which requests nearly all information about an SCSI device. Look at tsx−11.mit.edu in pub/Linux/ALPHA/scsi.

#### **10. [The Sense Buffer](#page-3-0)**

Commands with no output data can give status information via the sense buffer (which is part of the header structure). Sense data is available when the previous command has terminated with a CHECK CONDITION status. In this case the kernel automatically retrieves the sense data via a REQUEST SENSE command. Its structure is:

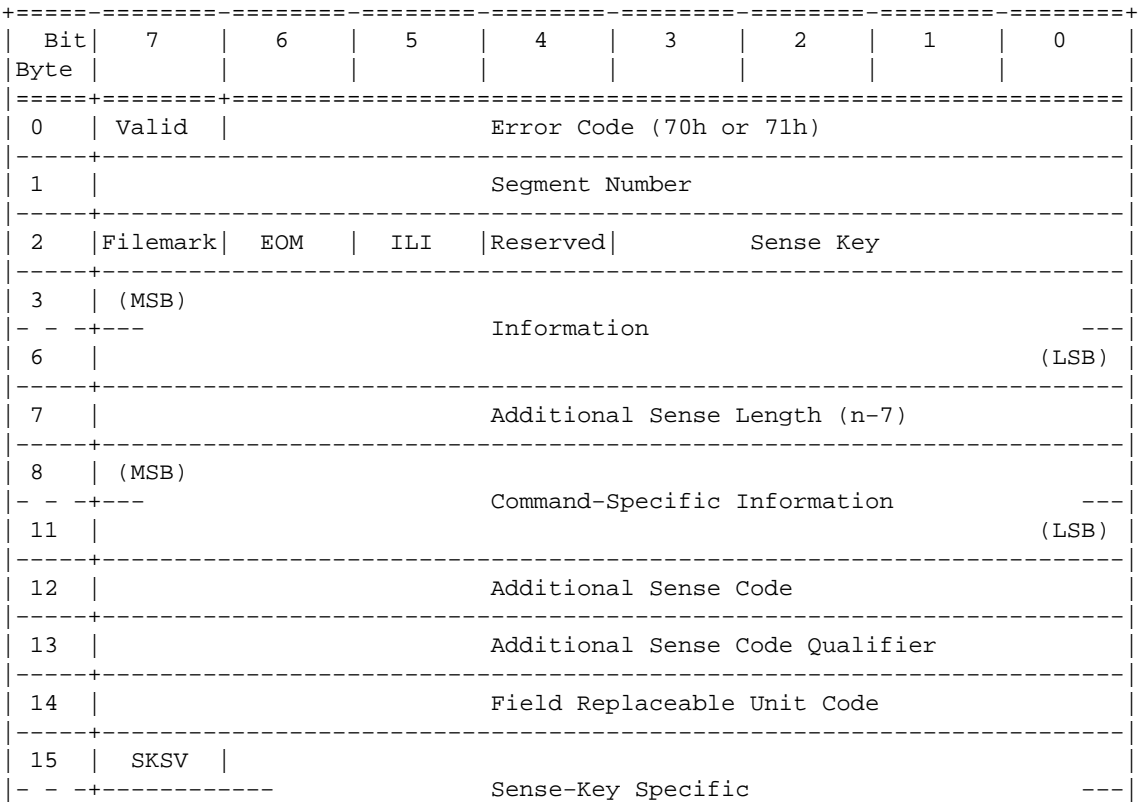

<span id="page-15-0"></span>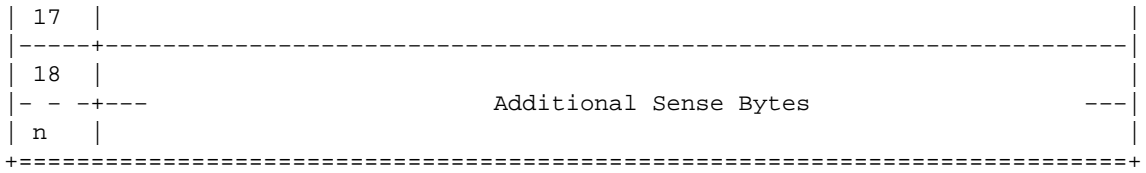

Note: The most useful fields are Sense Key (see section sec–sensekeys), Additional Sense Code and Additional Sense Code Qualifier (see section sec–sensecodes ). The latter two are used combined as a pair.

#### **11. [Example Using Sense Buffer](#page-3-0)**

Here we will use the TEST UNIT READY command to check whether media is loaded into our device. The header declarations and function handle  $SCSI$  cmd from the inquiry example will be needed as well.

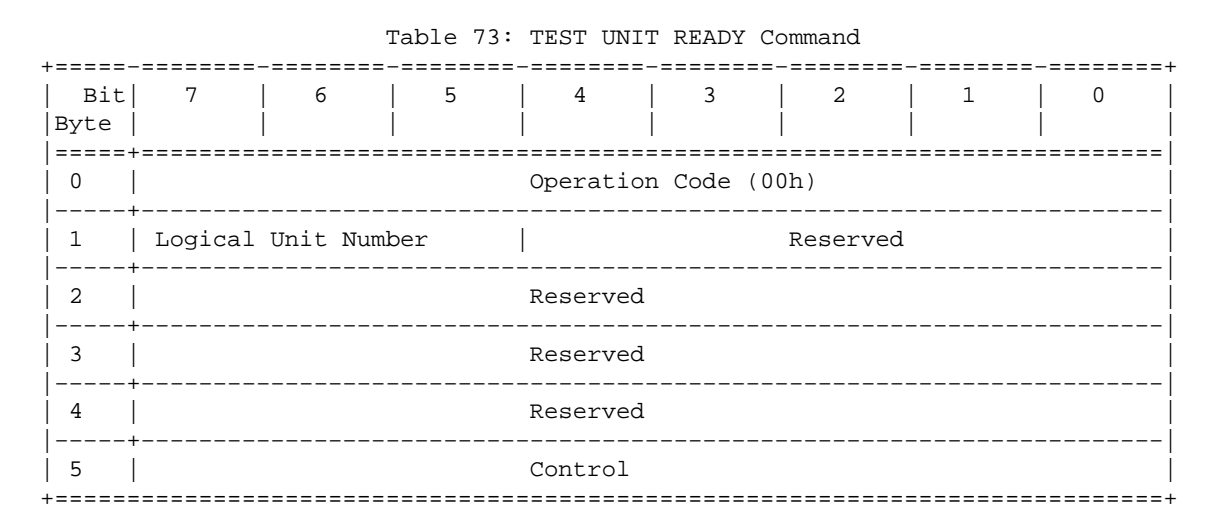

Here is the function which implements it:

```
#define TESTUNITREADY_CMD 0
#define TESTUNITREADY_CMDLEN 6
#define ADD_SENSECODE 12
#define ADD_SC_QUALIFIER 13
#define NO_MEDIA_SC 0x3a
#define NO_MEDIA_SCQ 0x00
int TestForMedium ( void )
{
   /* request READY status */
   static unsigned char cmdblk [TESTUNITREADY_CMDLEN] = {
       TESTUNITREADY_CMD, /* command */
                       0, /* lun/reserved */
                      0, /* reserved */0, /* reserved */ 0, /* reserved */
                      0};/* control */
  memcpy( cmd + SCSI_OFF, cmdblk, sizeof(cmdblk) );
   /*
```

```
 * +−−−−−−−−−−−−−−−−−−+
  * | struct sg_header | <− cmd
  * +−−−−−−−−−−−−−−−−−−+
  * | copy of cmdblk | <− cmd + SCSI_OFF
  * +−−−−−−−−−−−−−−−−−−+
  */
 if (handle_SCSI_cmd(sizeof(cmdblk), 0, cmd, 
                           0, NULL) } {
     fprintf (stderr, "Test unit ready failed\n");
    exit(2); }
 return
 *(((struct sg_header*)cmd)−>sense_buffer +ADD_SENSECODE) != 
                                                         NO_MEDIA_SC ||
  *(((struct sg_header*)cmd)−>sense_buffer +ADD_SC_QUALIFIER) != 
                                                         NO_MEDIA_SCQ;
```
Combined with this main function we can do the check.

}

```
void main( void )
{
  fd = open(DEVICE, O_RDWR);
 if (fd < 0) {
    fprintf( stderr, "Need read/write permissions for "DEVICE".\n" );
    exit(1); }
   /* look if medium is loaded */
  if (!TestForMedium()) {
    printf("device is unloaded\n");
   } else {
    printf("device is loaded\n");
   }
}
```
The file generic demo.c from the appendix contains both examples.

### **12. [Ioctl Functions](#page-3-0)**

There are two ioctl functions available:

- ioctl(fd, SG\_SET\_TIMEOUT, & Timeout); sets the timeout value to Timeout \* 10 milliseconds. Timeout has to be declared as int.
- ioctl(fd, SG\_GET\_TIMEOUT, &Timeout); gets the current timeout value. Timeout has to be declared as int.

#### **13. [Driver Defaults](#page-4-0)**

# <span id="page-17-0"></span>**13.1 Transfer Lengths**

Currently (at least up to kernel version 1.1.68) input and output sizes have to be less than or equal than 4096 bytes unless the kernel has been compiled with SG\_BIG\_BUFF defined, if which case it is limited to SG\_BIG\_BUFF (e.g. 32768) bytes. These sizes include the generic header as well as the command block on input. SG\_BIG\_BUFF can be safely increased upto (131072 − 512). To take advantage of this, a new kernel has to be compiled and booted, of course.

### **13.2 Timeout And Retry Values**

The default timeout value is set to one minute ( $Timeout = 6000$ ). It can be changed through an ioctl call (see section [sec−ioctl](#page-16-0) ). The default number of retries is one.

### **14. [Obtaining The Scsi Specifications](#page-4-0)**

There are standards entitled SCSI−1 and SCSI−2 (and possibly soon SCSI−3). The standards are mostly upward compatible.

The SCSI−1 standard is (in the author's opinion) mostly obsolete, and SCSI−2 is the most widely used. SCSI−3 is very new and very expensive. These standardized command sets specify mandatory and optional commands for SCSI manufacturers and should be preferred over the vendor specific command extensions which are not standardized and for which programming information is seldom available. Of course sometimes there is no alternative to these extensions.

Electronic copies of the latest drafts are available via anonymous ftp from:

- ftp.cs.tulane.edu:pub/scsi
- ftp.symbios.com:/pub/standards
- ftp.cs.uni−sb.de:/pub/misc/doc/scsi

(I got my SCSI specification from the Yggdrasil Linux CD−ROM in the directory /usr/doc/scsi−2 and /usr/doc/scsi−1).

The SCSI FAQ also lists the following sources of printed information:

The SCSI specification: Available from:

```
 Global Engineering Documents
       15 Inverness Way East
       Englewood Co 80112−5704
       (800) 854−7179
        SCSI−1: X3.131−1986
         SCSI−2: X3.131−199x
         SCSI−3 X3T9.2/91−010R4 Working Draft
(Global Engineering Documentation in Irvine, CA (714)261−1455??)
SCSI−1: Doc \# X3.131−1986 from ANSI, 1430 Broadway, NY, NY 10018
IN−DEPTH EXPLORATION OF SCSI can be obtained from
```
<span id="page-18-0"></span>Solution Technology, Attn: SCSI Publications, POB 104, Boulder Creek, CA 95006, (408)338−4285, FAX (408)338−4374 THE SCSI ENCYLOPEDIA and the SCSI BENCH REFERENCE can be obtained from ENDL Publishing, 14426 Black Walnut Ct., Saratoga, CA 95090, (408)867−6642, FAX (408)867−2115 SCSI: UNDERSTANDING THE SMALL COMPUTER SYSTEM INTERFACE was published by Prentice−Hall, ISBN 0−13−796855−8

#### **15. [Related Information Sources](#page-4-0)**

### **15.1 HOWTOs and FAQs**

The Linux **SCSI−HOWTO** by Drew Eckhardt covers all supported SCSI controllers as well as device specific questions. A lot of troubleshooting hints are given. It is available from sunsite.unc.edu in /pub/Linux/docs/LDP and its mirror sites.

General questions about SCSI are answered in the **SCSI−FAQ** from the newsgroup Comp.Periphs.Scsi (available on tsx−11 in pub/linux/ALPHA/scsi and mirror sites).

### **15.2 Mailing list**

There is a **mailing list** for bug reports and questions regarding SCSI development under Linux. To join, send email to majordomo@vger.rutgers.edu with the line subscribe linux−scsi in the body of the message. Messages should be posted to linux−scsi@vger.rutgers.edu. Help text can be requested by sending the message line "help" to majordomo@vger.rutgers.edu.

#### **15.3 Example code**

*sunsite.unc.edu: apps/graphics/hpscanpbm−0.3a.tar.gz*

This package handles a HP scanjet scanner through the generic interface.

```
tsx−11.mit.edu: BETA/cdrom/private/mkisofs/cdwrite−1.3.tar.gz
```
The cdwrite package uses the generic interface to write a cd image to a cd writer.

*sunsite.unc.edu: apps/sound/cds/cdda2wav\*.src.tar.gz*

A shameless plug for my own application, which copies audio cd tracks into wav files.

#### **16. [Other useful stuff](#page-4-0)**

Things that may come in handy. I don't have no idea if there are newer or better versions around. Feedback is welcome.

#### <span id="page-19-0"></span>**16.1 Device driver writer helpers**

These documents can be found at the sunsite.unc.edu ftp server and its mirrors.

#### */pub/Linux/docs/kernel/kernel−hackers−guide*

The LDP kernel hackers guide. May be a bit outdated, but covers the most fundamental things.

#### */pub/Linux/docs/kernel/drivers.doc.z*

This document covers writing character drivers.

#### */pub/Linux/docs/kernel/tutorial.doc.z*

Tutorial on writing a character device driver with code.

#### */pub/Linux/docs/kernel/scsi.paper.tar.gz*

A Latex document describing howto write a SCSI driver.

#### */pub/Linux/docs/hardware/DEVICES*

A list of device majors and minors used by Linux.

#### **16.2 Utilities**

#### *tsx−11.mit.edu: ALPHA/scsi/scsiinfo\*.tar.gz*

Program to query a scsi device for operating parameters, defect lists, etc. An X−based interface is available which requires you have Tk/Tcl/wish installed. With the X−based interface you can easily alter the settings on the drive.

#### *tsx−11.mit.edu: ALPHA/kdebug*

A gdb extension for kernel debugging.

### **17. [Other SCSI Access Interfaces](#page-4-0)**

In Linux there is also another SCSI access method via SCSI\_IOCTL\_SEND\_COMMAND ioctl calls, which is deprecated. Special tools like 'scsiinfo' utilize it.

There are some other similar interfaces in use in the un\*x world, but not available for Linux:

CAM (Common Access Method) developed by Future Domain and other SCSI vendors. Linux has 1. little support for a SCSI CAM system yet (mainly for booting from hard disk). CAM even supports target mode, so one could disguise ones computer as a peripheral hardware device (e.g. for a small SCSI net).

<span id="page-20-0"></span>2. ASPI (Advanced SCSI Programming Interface) developed by Adaptec. This is the de facto standard for MS−DOS machines.

There are other application interfaces from SCO(TM), NeXT(TM), Silicon Graphics(TM) and SUN(TM) as well.

## **18. [Final Comments](#page-4-0)**

The generic SCSI interface bridges the gap between user applications and specific devices. But rather than bloating a lot of programs with similar sets of low−level functions, it would be more desirable to have a shared library with a generalized set of low−level functions for a particular purpose. The main goal should be to have independent layers of interfaces. A good design would separate an application into low−level and hardware independent routines. The low−level routines could be put into a shared library and made available for all applications. Here, standardized interfaces should be followed as much as possible before making new ones.

By now you should know more than I do about the Linux generic SCSI interface. So you can start developing powerful applications for the benefit of the global Linux community now...

#### **19. [Acknowledgments](#page-4-0)**

Special thanks go to Jeff Tranter for proofreading and enhancing the text considerably as well as to Carlos Puchol for useful comments. Drew Eckhardt's and Eric Youngdale's help on my first (dumb) questions about the use of this interface has been appreciated.

## **20. [Appendix](#page-4-0)**

### **21. [Error handling](#page-4-0)**

The functions open, ioctl, write and read can report errors. In this case their return value is −1 and the global variable errno is set to the error number. The errno values are defined in /usr/include/errno.h. Possible values are:

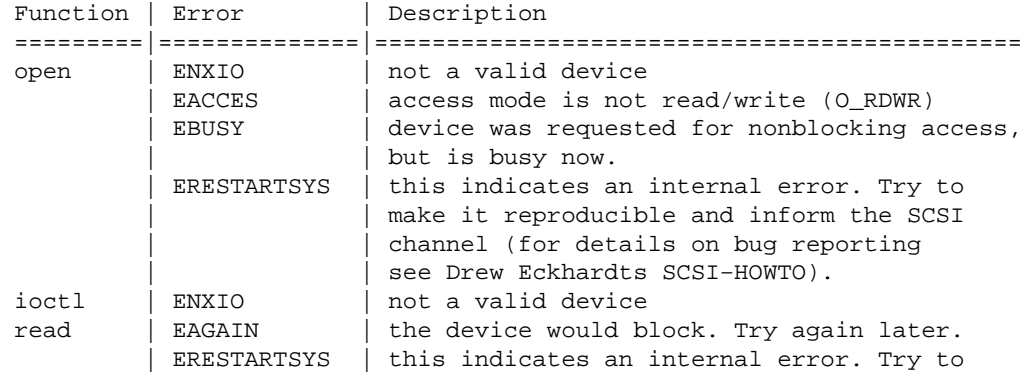

<span id="page-21-0"></span>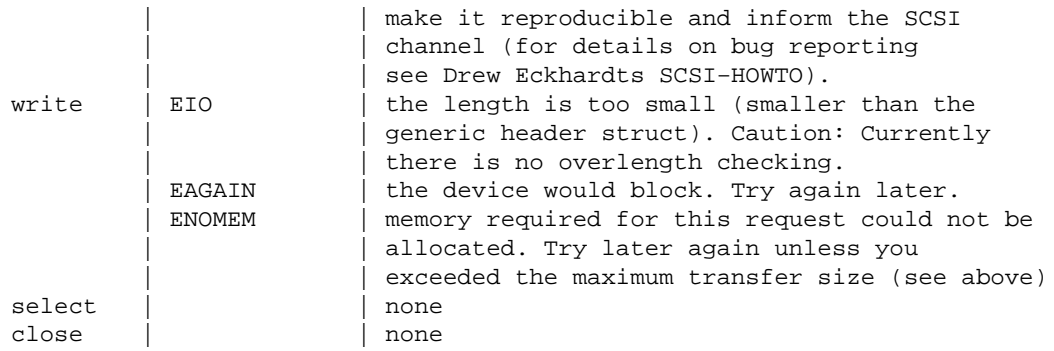

For read/write positive return values indicate as usual the amount of bytes that have been successfully transferred. This should equal the amount you requested.

#### **21.1 Error status decoding**

Furthermore a detailed reporting is done via the kernels hd status and the devices sense buffer (see section <u>sec–sensebuff</u> ) both from the generic header structure.

The meaning of hd status can be found in drivers/scsi/scsi.h: This unsigned int is composed out of different parts:

 lsb | ... | ... | msb =======|===========|===========|============ status | sense key | host code | driver byte

These macros from drivers/scsi/scsi.h are available, but unfortunately cannot be easily used due to weird header file interdependencies. This has to be cleaned.

```
Macro | Description
=======================|=================================================
status_byte(hd_status) | The SCSI device status. See section Status codes
msg_byte(hd_status) | From the device. See section SCSI sense keys
host_byte(hd_status) | From the kernel. See section Hostcodes
driver_byte(hd_status) | From the kernel. See section midlevel codes
```
#### **21.2 Status codes**

The following status codes from the SCSI device (defined in  $scsi/scsi$ .h) are available.

```
Value | Symbol
======|=====================
0x00 | GOOD
0x01 | CHECK_CONDITION
0x02 | CONDITION_GOOD
0x04 | BUSY
0x08 | INTERMEDIATE_GOOD
0x0a | INTERMEDIATE_C_GOOD
0x0c | RESERVATION_CONFLICT
```
Note that these symbol values have been **shifted right once**. When the status is CHECK\_CONDITION, the sense data in the sense buffer is valid (check especially the additional sense code and additional sense code

qualifier).

These values carry the meaning from the SCSI−2 specification:

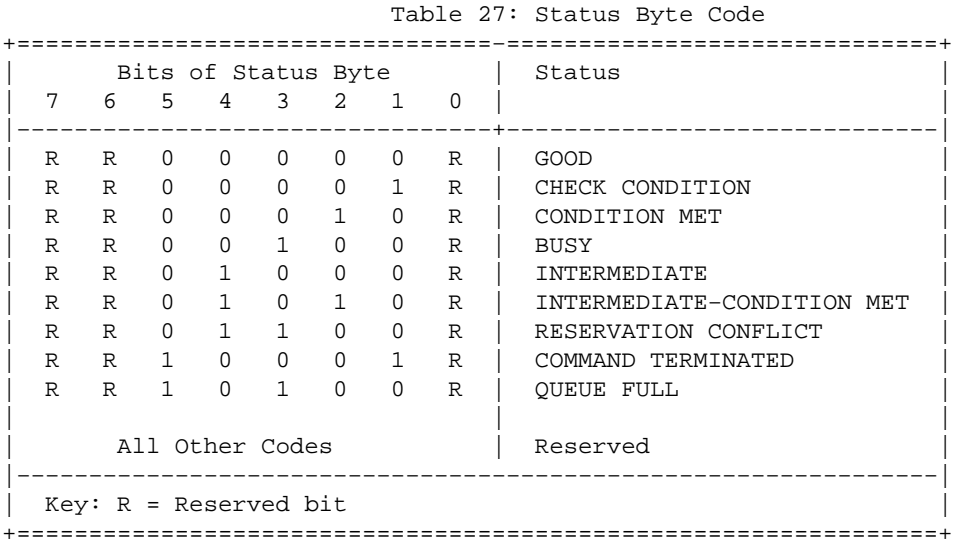

A definition of the status byte codes is given below.

GOOD. This status indicates that the target has successfully completed the command.

CHECK CONDITION. This status indicates that a contingent allegiance condition has occurred (see 6.6).

CONDITION MET. This status or INTERMEDIATE−CONDITION MET is returned whenever the requested operation is satisfied (see the SEARCH DATA and PRE−FETCH commands).

BUSY. This status indicates that the target is busy. This status shall be returned whenever a target is unable to accept a command from an otherwise acceptable initiator (i.e., no reservation conflicts). The recommended initiator recovery action is to issue the command again at a later time.

INTERMEDIATE. This status or INTERMEDIATE−CONDITION MET shall be returned for every successfully completed command in a series of linked commands (except the last command), unless the command is terminated with CHECK CONDITION, RESERVATION CONFLICT, or COMMAND TERMINATED status. If INTERMEDIATE or INTERMEDIATE−CONDITION MET status is not returned, the series of linked commands is terminated and the I/O process is ended.

INTERMEDIATE−CONDITION MET. This status is the combination of the CONDITION MET and INTERMEDIATE statuses.

RESERVATION CONFLICT. This status shall be returned whenever an initiator attempts to access a logical unit or an extent within a logical unit that is reserved with a conflicting reservation type for another SCSI device (see the RESERVE and RESERVE UNIT commands). The recommended initiator recovery action is to issue the command again at a later time.

COMMAND TERMINATED. This status shall be returned whenever the target terminates the current I/O process after receiving a TERMINATE I/O PROCESS message (see 5.6.22). This status also indicates that a contingent allegiance <span id="page-23-0"></span>condition has occurred (see 6.6).

QUEUE FULL. This status shall be implemented if tagged queuing is implemented. This status is returned when a SIMPLE QUEUE TAG, ORDERED QUEUE TAG, or HEAD OF QUEUE TAG message is received and the command queue is full. The I/O process is not placed in the command queue.

#### **21.3 SCSI Sense Keys**

These kernel symbols (from scsi/scsi.h) are predefined:

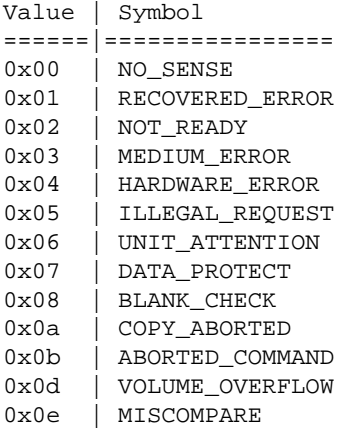

A verbatim list from the SCSI−2 doc follows (from section 7.2.14.3):

Table 69: Sense Key (0h−7h) Descriptions

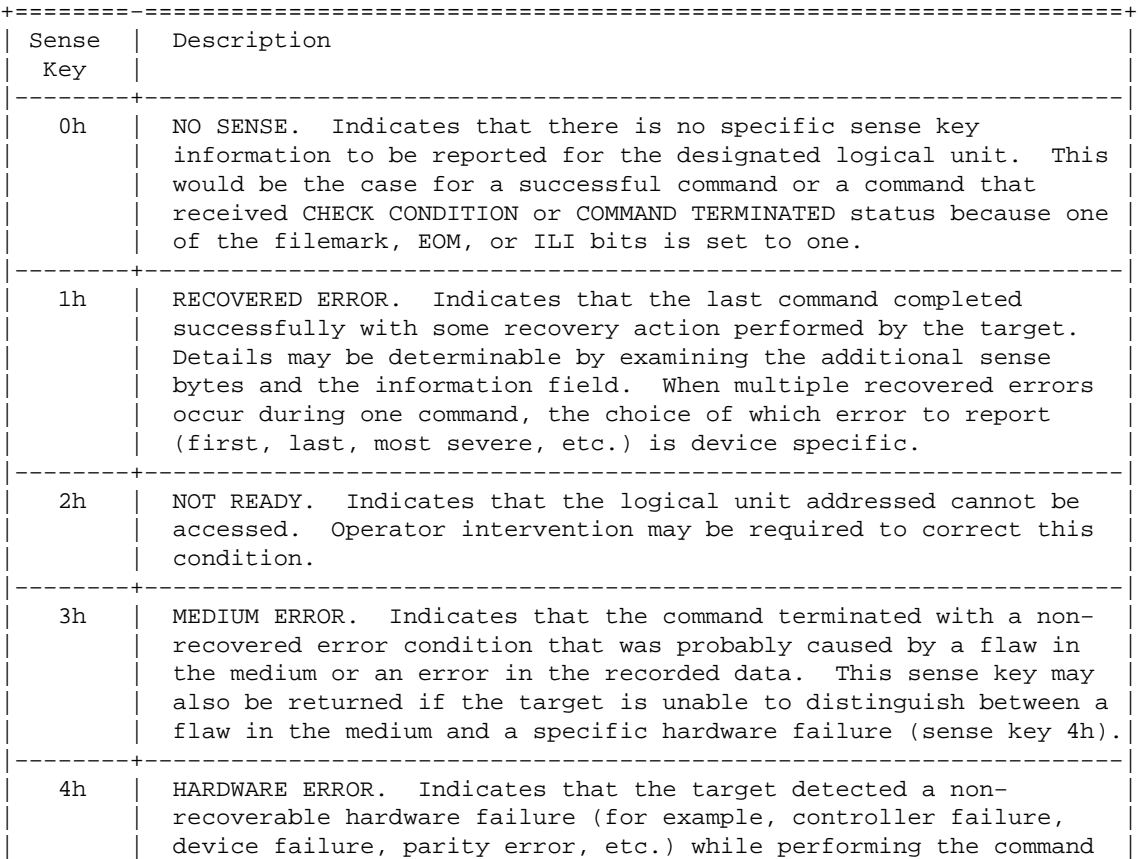

<span id="page-24-0"></span>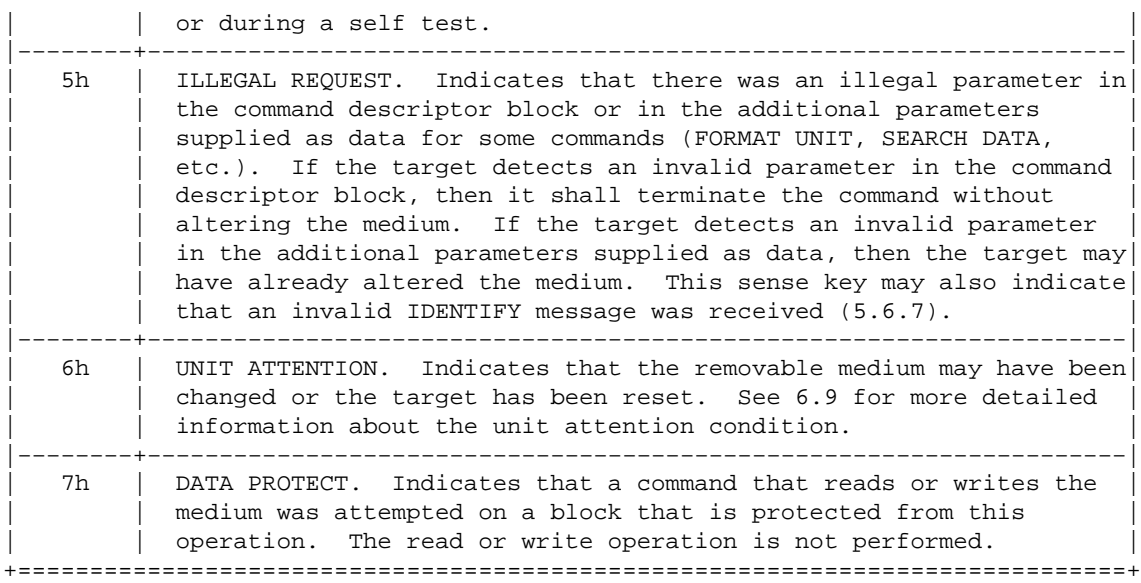

Table 70: Sense Key (8h−Fh) Descriptions

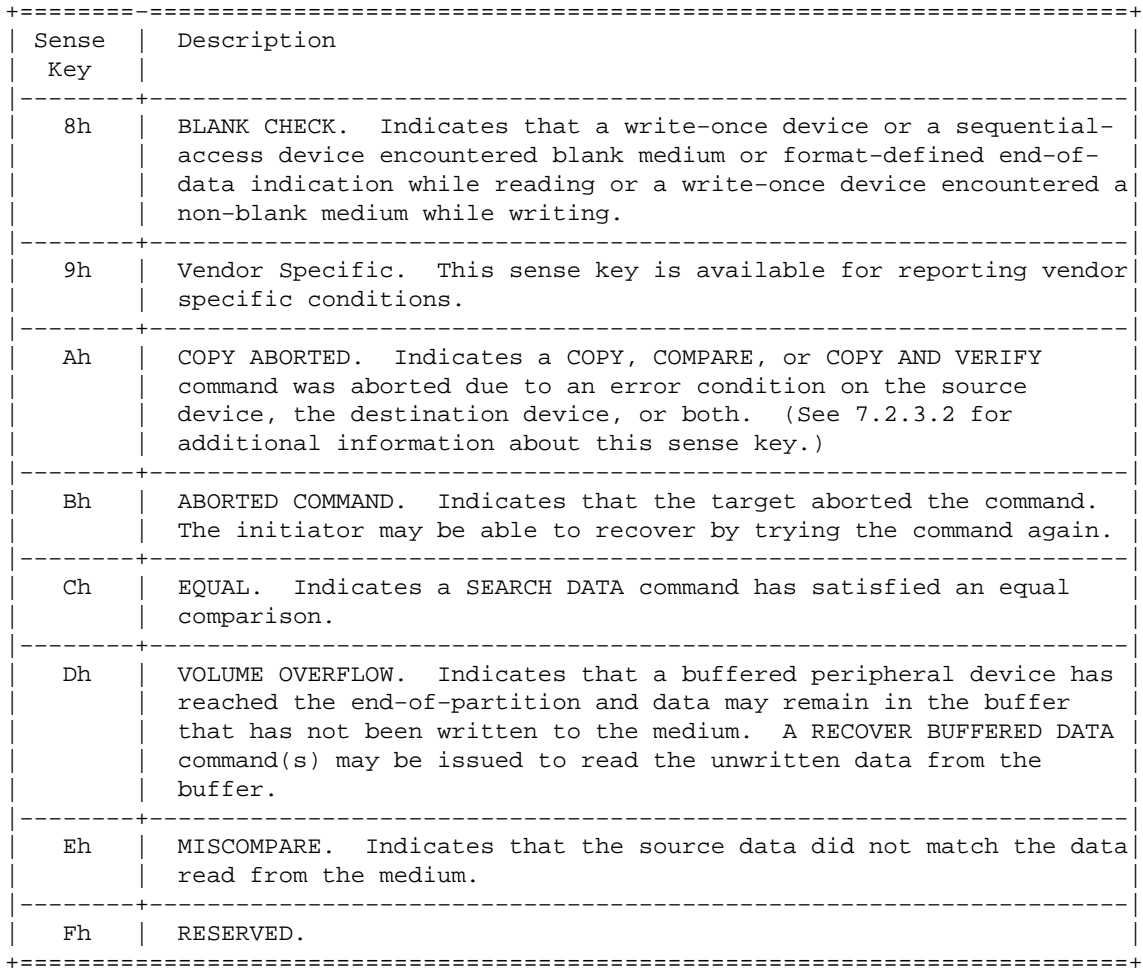

#### **21.4 Host codes**

The following host codes are defined in drivers/scsi/scsi.h. They are set by the kernel driver.

<span id="page-25-0"></span>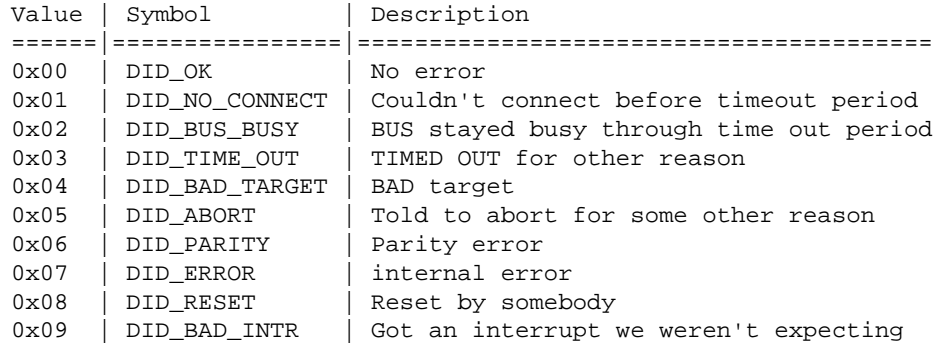

#### **21.5 Driver codes**

The midlevel driver categorizes the returned status from the lowlevel driver based on the sense key from the device. It suggests some actions to be taken such as retry, abort or remap. The routine scsi done from scsi.c does a very differentiated handling based on host\_byte(), status\_byte(), msg\_byte() and the suggestion. It then sets the driver byte to show what it has done. The driver byte is composed out of two nibbles: the driver status and the suggestion. Each half is composed from the below values being 'or'ed together (found in scsi.h).

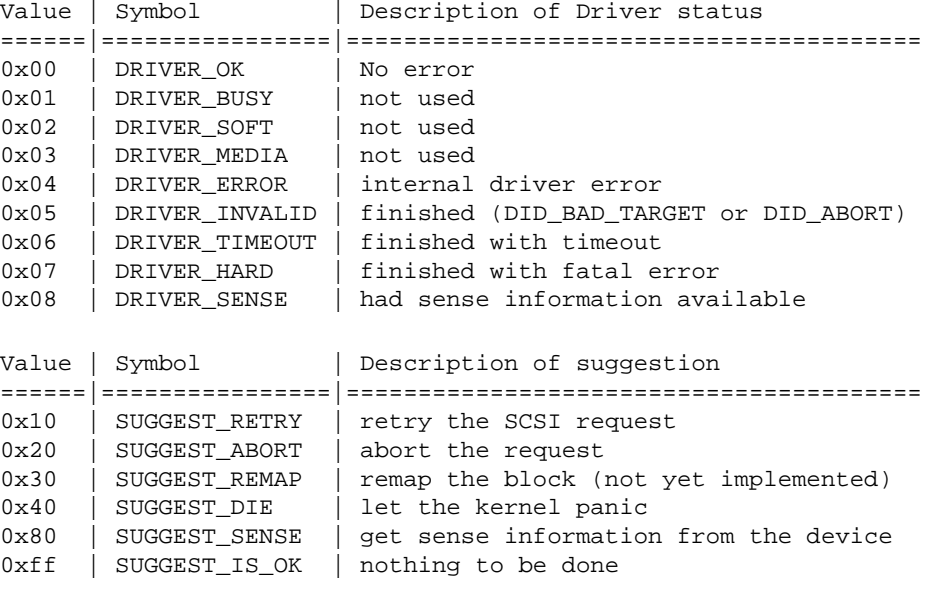

### **22. [Additional sense codes and additional sense code](#page-4-0) [qualifiers](#page-4-0)**

When the status of the executed SCSI command is CHECK\_CONDITION, sense data is available in the sense buffer. The additional sense code and additional sense code qualifier are contained in that buffer.

From the SCSI−2 specification I include two tables. The first is in lexical, the second in numerical order.

#### <span id="page-26-0"></span>**22.1 ASC and ASCQ in lexical order**

The following table list gives a list of descriptions and device types they apply to.

+=============================================================================+ D - DIRECT ACCESS DEVICE | .T − SEQUENTIAL ACCESS DEVICE | | . L − PRINTER DEVICE | | . P − PROCESSOR DEVICE | .W - WRITE ONCE READ MULTIPLE DEVICE . R − READ ONLY (CD-ROM) DEVICE | . . S − SCANNER DEVICE | .O - OPTICAL MEMORY DEVICE . M - MEDIA CHANGER DEVICE | . . . C − COMMUNICATION DEVICE | | . . . . | ASC ASCQ DTLPWRSOMC DESCRIPTION | −−− −−−− −−−−−−−−−−−−−−−−−−−−−−−−−−−−−−−−−−−−−−−−−−−−−−−−−−−−− | 13h 00h D W O ADDRESS MARK NOT FOUND FOR DATA FIELD 12h 00h D W O ADDRESS MARK NOT FOUND FOR ID FIELD | 00h 11h R AUDIO PLAY OPERATION IN PROGRESS | | 00h 12h R AUDIO PLAY OPERATION PAUSED | | 00h 14h R AUDIO PLAY OPERATION STOPPED DUE TO ERROR | | 00h 13h R AUDIO PLAY OPERATION SUCCESSFULLY COMPLETED | | 00h 04h T S BEGINNING−OF−PARTITION/MEDIUM DETECTED | | 14h 04h T BLOCK SEQUENCE ERROR | | 30h 02h DT WR O CANNOT READ MEDIUM - INCOMPATIBLE FORMAT | 30h 01h DT WR O CANNOT READ MEDIUM − UNKNOWN FORMAT | | 52h 00h T CARTRIDGE FAULT | | 3Fh 02h DTLPWRSOMC CHANGED OPERATING DEFINITION 11h 06h WR O CIRC UNRECOVERED ERROR | 30h 03h DT CLEANING CARTRIDGE INSTALLED | | 4Ah 00h DTLPWRSOMC COMMAND PHASE ERROR | 2Ch 00h DTLPWRSOMC COMMAND SEQUENCE ERROR 2Fh 00h DTLPWRSOMC COMMANDS CLEARED BY ANOTHER INITIATOR | 2Bh 00h DTLPWRSO C COPY CANNOT EXECUTE SINCE HOST CANNOT DISCONNECT | | 41h 00h D DATA PATH FAILURE (SHOULD USE 40 NN) | | 4Bh 00h DTLPWRSOMC DATA PHASE ERROR | 11h 07h W O DATA RESYCHRONIZATION ERROR<br>16h 00h D W O DATA SYNCHRONIZATION MARK E DATA SYNCHRONIZATION MARK ERROR | 19h 00h D O DEFECT LIST ERROR | | 19h 03h D O DEFECT LIST ERROR IN GROWN LIST | 19h 02h D O DEFECT LIST ERROR IN PRIMARY LIST | | 19h 01h D O DEFECT LIST NOT AVAILABLE | | 1Ch 00h D O DEFECT LIST NOT FOUND | 32h 01h D W O DEFECT LIST UPDATE FAILURE | 40h NNh DTLPWRSOMC DIAGNOSTIC FAILURE ON COMPONENT NN (80H−FFH) | | 63h 00h R END OF USER AREA ENCOUNTERED ON THIS TRACK | 00h 05h T S END−OF−DATA DETECTED | | 14h 03h T END−OF−DATA NOT FOUND | END-OF-PARTITION/MEDIUM DETECTED | 51h 00h T O ERASE FAILURE | 0Ah 00h DTLPWRSOMC ERROR LOG OVERFLOW 11h 02h DT W SO ERROR TOO LONG TO CORRECT 03h 02h T EXCESSIVE WRITE ERRORS<br>3Bh 07h L FAILED TO SENSE BOTTOM-OF<br>3Bh 06h L FAILED TO SENSE TOP-OF-FO. EXCESSIVE WRITE ERRORS | 3Bh 07h L FAILED TO SENSE BOTTOM−OF−FORM | FAILED TO SENSE TOP-OF-FORM % 00h 01h T FILEMARK DETECTED 14h 02h T FILEMARK OR SETMAI 14h 02h T FILEMARK OR SETMARK NOT FOUND 09h 02h WR O FOCUS SERVO FAILURE | 31h 01h D L O FORMAT COMMAND FAILED

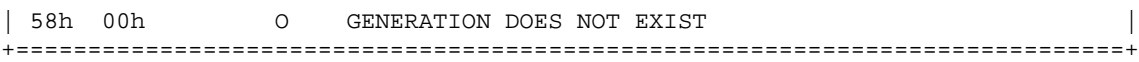

```
Table 71: (continued)
```
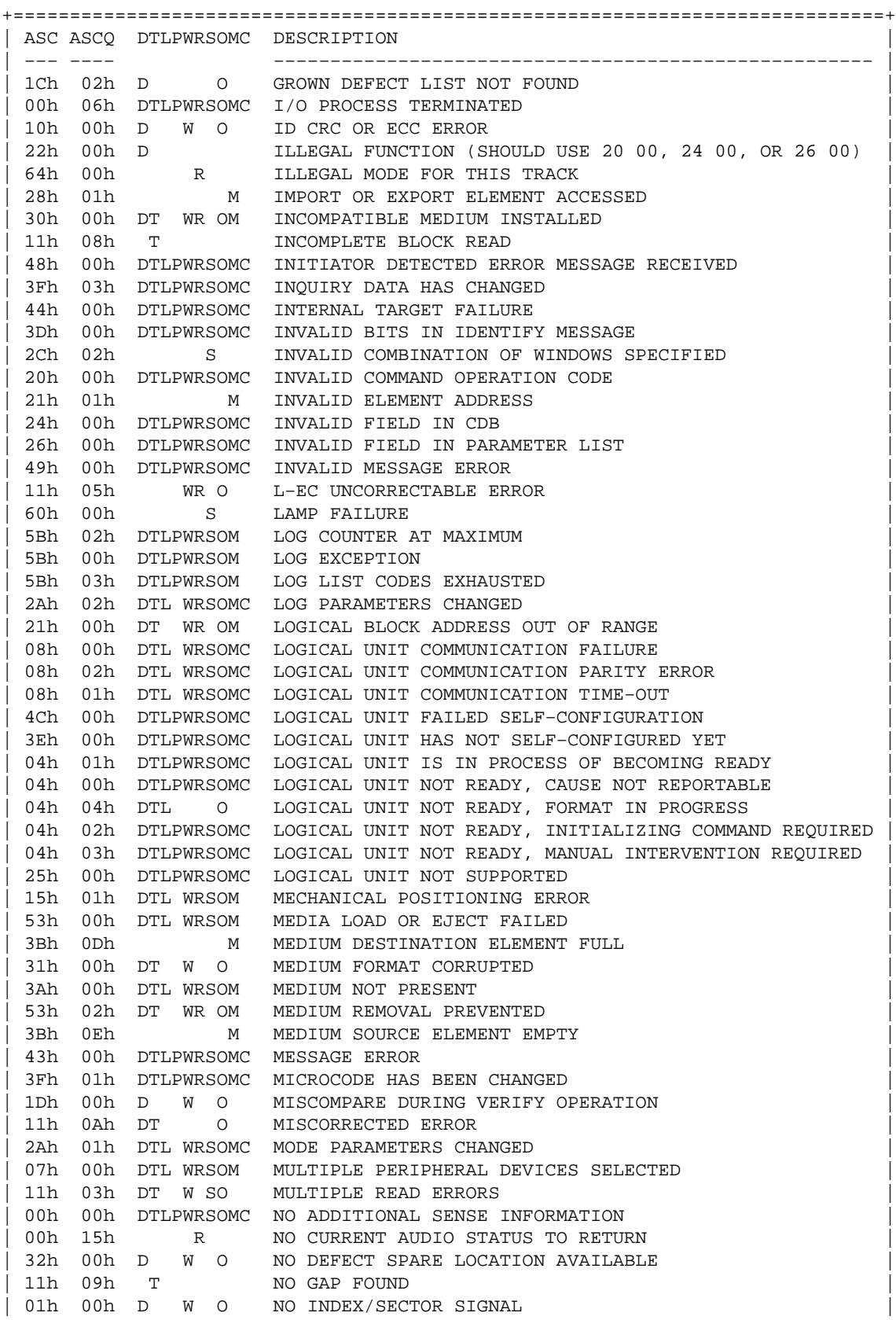

| 06h 00h D WR OM NO REFERENCE POSITION FOUND +=============================================================================+ Table 71: (continued) +=============================================================================+ ASC ASCQ DTLPWRSOMC DESCRIPTION | −−− −−−− −−−−−−−−−−−−−−−−−−−−−−−−−−−−−−−−−−−−−−−−−−−−−−−−−−−−− | 02h 00h D WR OM NO SEEK COMPLETE 03h 01h T NO WRITE CURRENT | 28h 00h DTLPWRSOMC NOT READY TO READY TRANSITION, MEDIUM MAY HAVE CHANGED| 5Ah 01h DT WR OM OPERATOR MEDIUM REMOVAL REQUEST | 5Ah 00h DTLPWRSOM OPERATOR REQUEST OR STATE CHANGE INPUT (UNSPECIFIED) | 5Ah 03h DT W O OPERATOR SELECTED WRITE PERMIT 5Ah 02h DT W O OPERATOR SELECTED WRITE PROTECT 61h 02h S OUT OF FOCUS | 4Eh 00h DTLPWRSOMC OVERLAPPED COMMANDS ATTEMPTED | 2Dh 00h T OVERWRITE ERROR ON UPDATE IN PLACE 3Bh 05h L PAPER JAM 1Ah 00h DTLPWRSOMC PARAMETER LIST LENGTH ERROR | 26h 01h DTLPWRSOMC PARAMETER NOT SUPPORTED | | 26h 02h DTLPWRSOMC PARAMETER VALUE INVALID | 2Ah 00h DTL WRSOMC PARAMETERS CHANGED 03h 00h DTL W SO PERIPHERAL DEVICE WRITE FAULT | 50h 02h T POSITION ERROR RELATED TO TIMING | 3Bh 0Ch S POSITION PAST BEGINNING OF MEDIUM<br>3Bh 0Bh S POSITION PAST END OF MEDIUM<br>15b 00b 200 S POSITION PAST END OF MEDIUM 15h 02h DT WR O POSITIONING ERROR DETECTED BY READ OF MEDIUM 29h 00h DTLPWRSOMC POWER ON, RESET, OR BUS DEVICE RESET OCCURRED | 42h 00h D POWER−ON OR SELF−TEST FAILURE (SHOULD USE 40 NN) | 1Ch 01h D O PRIMARY DEFECT LIST NOT FOUND | 40h 00h D RAM FAILURE (SHOULD USE 40 NN) | | 15h 00h DTL WRSOM RANDOM POSITIONING ERROR | 3Bh 0Ah S READ PAST BEGINNING OF MEDIUM<br>3Bh 09h S READ PAST END OF MEDIUM S READ PAST END OF MEDIUM 11h 01h DT W SO READ RETRIES EXHAUSTED 14h 01h DT WR O RECORD NOT FOUND 14h 00h DTL WRSO RECORDED ENTITY NOT FOUND | 18h 02h D WR O RECOVERED DATA − DATA AUTO−REALLOCATED | | 18h 05h D WR O RECOVERED DATA − RECOMMEND REASSIGNMENT | | 18h 06h D WR O RECOVERED DATA − RECOMMEND REWRITE | | 17h 05h D WR O RECOVERED DATA USING PREVIOUS SECTOR ID | | 18h 03h R RECOVERED DATA WITH CIRC | 18h 01h D WR O RECOVERED DATA WITH ERROR CORRECTION & RETRIES APPLIED| | 18h 00h DT WR O RECOVERED DATA WITH ERROR CORRECTION APPLIED | 18h 04h R RECOVERED DATA WITH L−EC | | 17h 03h DT WR O RECOVERED DATA WITH NEGATIVE HEAD OFFSET 17h 00h DT WRSO RECOVERED DATA WITH NO ERROR CORRECTION APPLIED .<br>| 17h 02h DT WR O RECOVERED DATA WITH POSITIVE HEAD OFFSET 17h 01h DT WRSO RECOVERED DATA WITH RETRIES 17h 04h WR O RECOVERED DATA WITH RETRIES AND/OR CIRC APPLIED | 17h 06h D W O RECOVERED DATA WITHOUT ECC − DATA AUTO−REALLOCATED | 17h 07h D W O RECOVERED DATA WITHOUT ECC - RECOMMEND REASSIGNMENT 17h 08h D W O RECOVERED DATA WITHOUT ECC - RECOMMEND REWRITE | 17h 08h D W O RECOVERED DATA WITHOUT ECC − RECOMMEND REWRITE | 1Eh 00h D W O RECOVERED ID WITH ECC CORRECTION | 3Bh 08h T REPOSITION ERROR | | 36h 00h L RIBBON, INK, OR TONER FAILURE | | 37h 00h DTL WRSOMC ROUNDED PARAMETER | 5Ch 00h D O RPL STATUS CHANGE | 39h 00h DTL WRSOMC SAVING PARAMETERS NOT SUPPORTED | | 62h 00h S SCAN HEAD POSITIONING ERROR | 47h 00h DTLPWRSOMC SCSI PARITY ERROR

| 54h 00h P SCSI TO HOST SYSTEM INTERFACE FAILURE

<span id="page-29-0"></span>| 45h 00h DTLPWRSOMC SELECT OR RESELECT FAILURE +=============================================================================+

```
Table 71: (concluded)
```
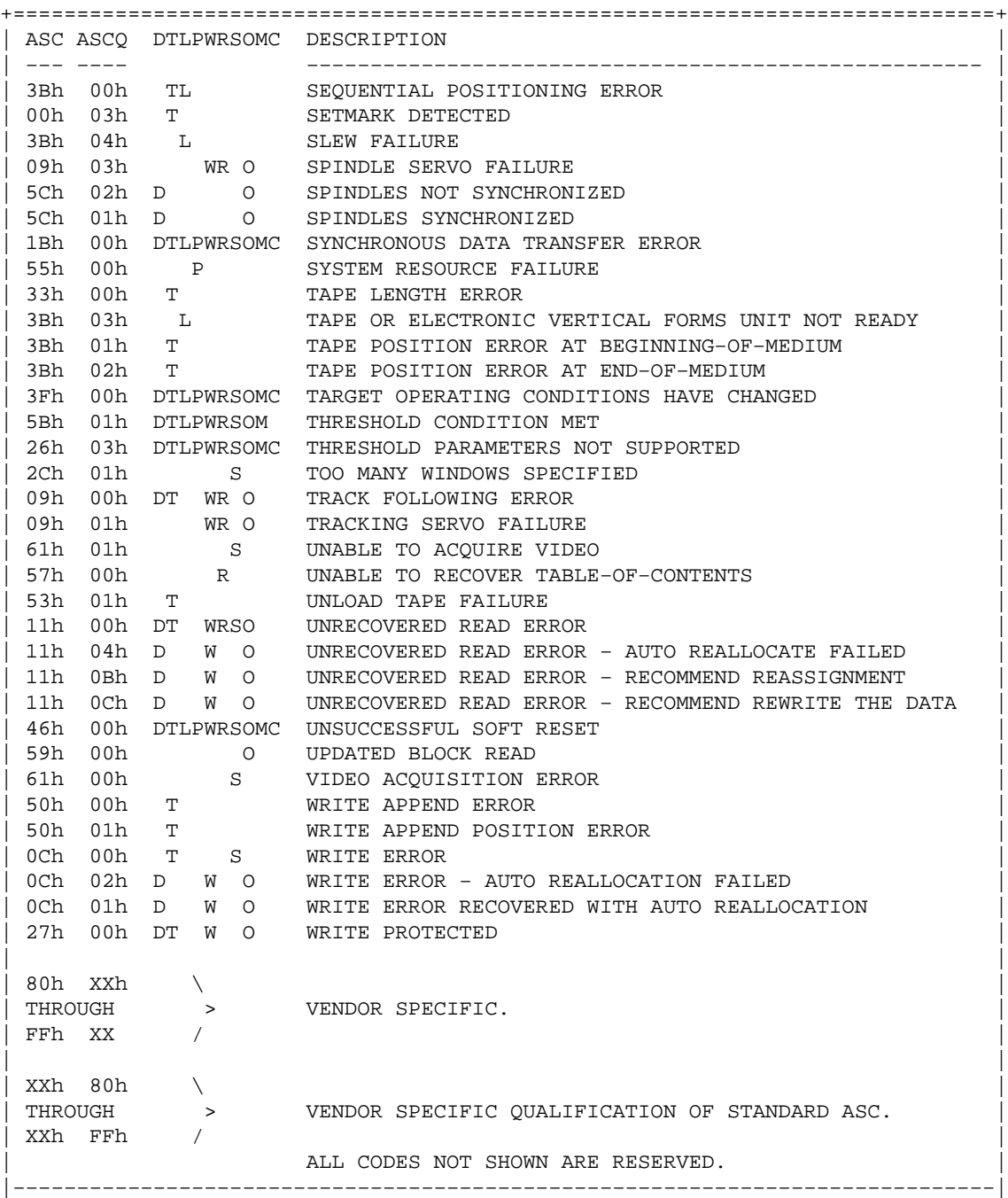

#### **22.2 ASC and ASCQ in numerical order**

Table 364: ASC and ASCQ Assignments

+=============================================================================+ D - DIRECT ACCESS DEVICE .T - SEQUENTIAL ACCESS DEVICE | . L − PRINTER DEVICE | | . P − PROCESSOR DEVICE |

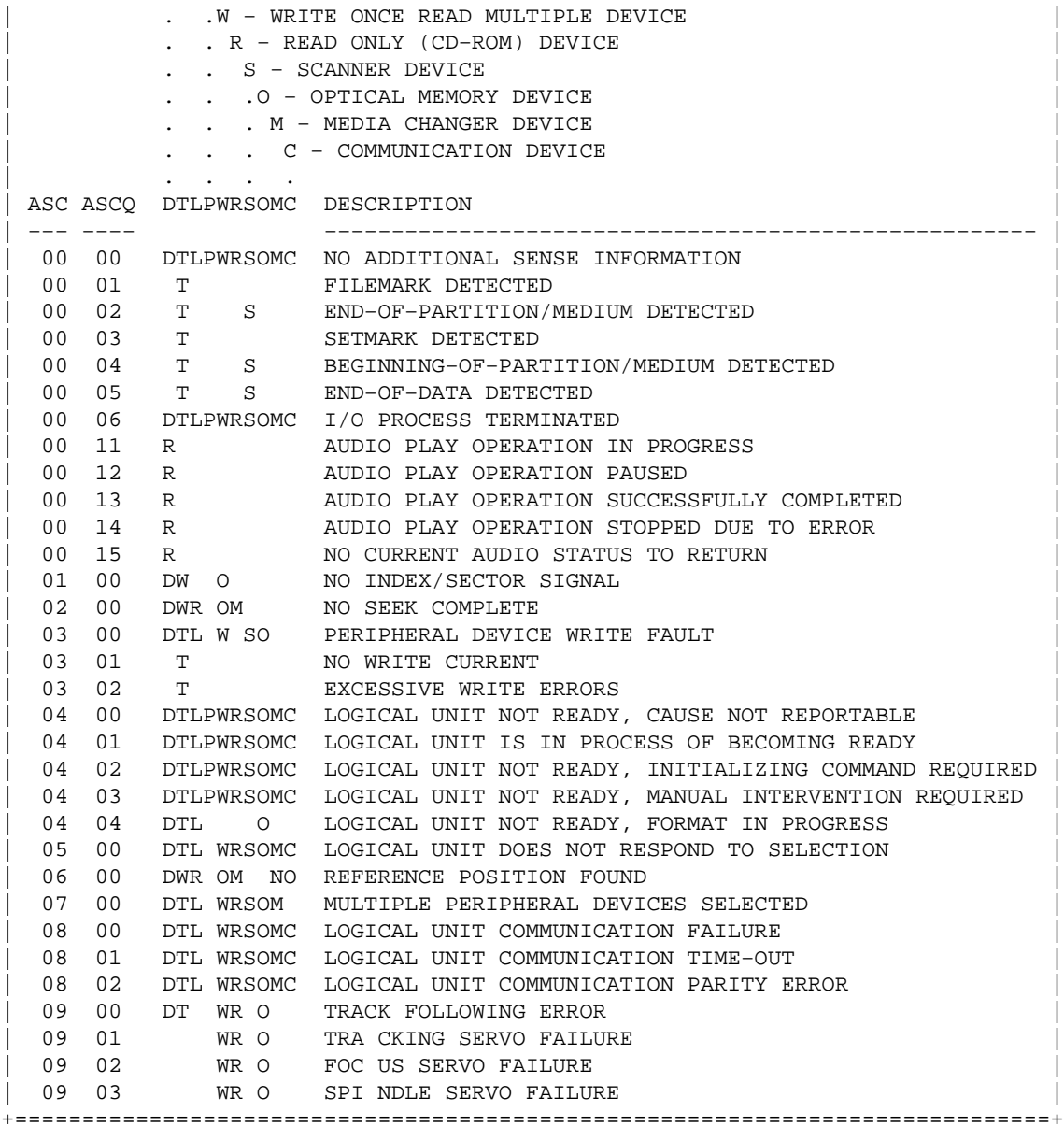

```
Table 364: (continued)
```
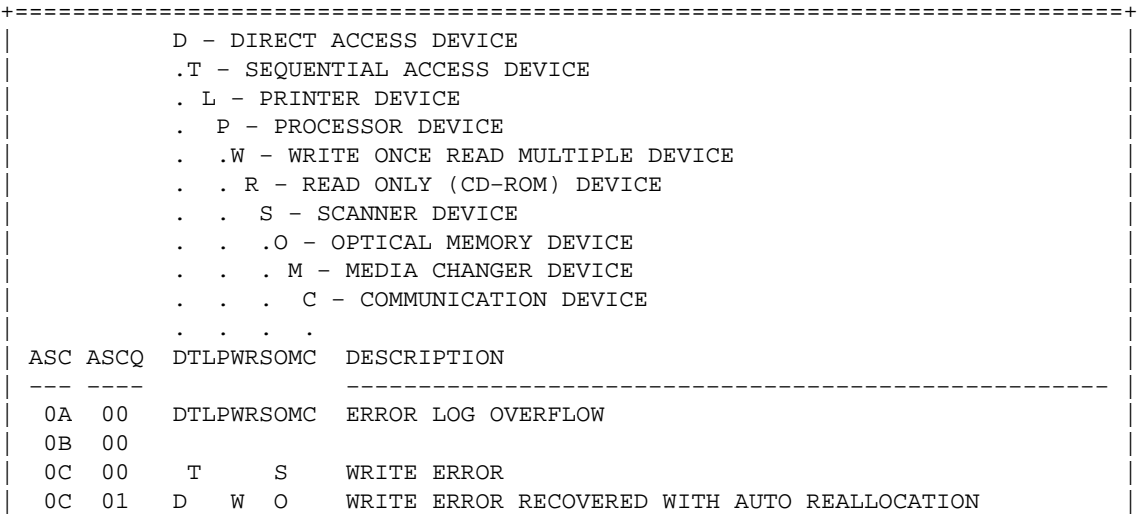

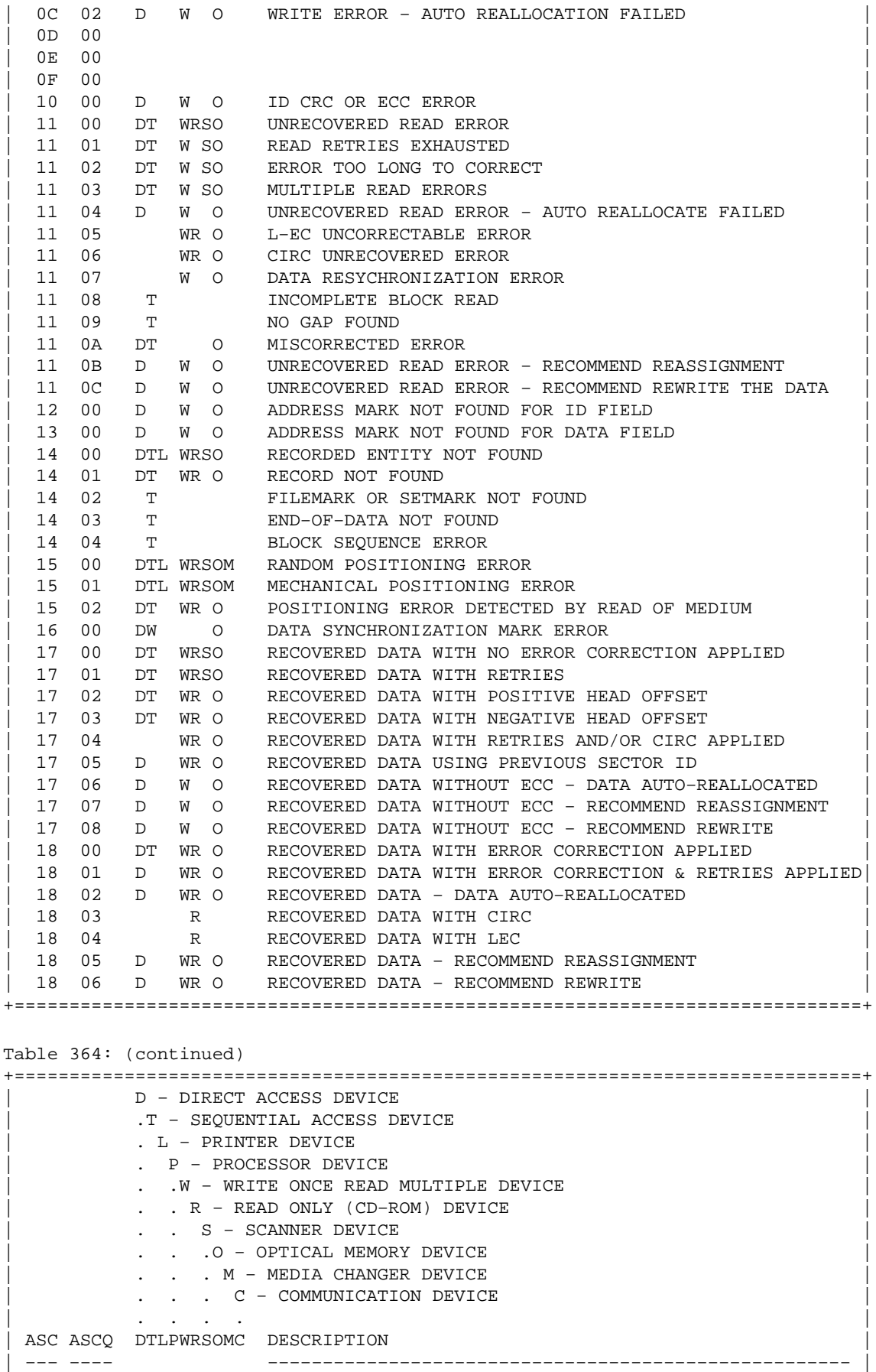

19 00 D O DEFECT LIST ERROR<br>19 01 D O DEFECT LIST NOT A 19 01 D O DEFECT LIST NOT AVAILABLE<br>19 02 D O DEFECT LIST ERROR IN PRIM 0 DEFECT LIST ERROR IN PRIMARY LIST 19 03 D O DEFECT LIST ERROR IN GROWN LIST 1A 00 DTLPWRSOMC PARAMETER LIST LENGTH ERROR 1B 00 DTLPWRSOMC SYNCHRONOUS DATA TRANSFER ERROR 1C 00 D O DEFECT LIST NOT FOUND | 1C 01 D O PRIMARY DEFECT LIST NOT FOUND | | 1C 02 D O GROWN DEFECT LIST NOT FOUND | 1D 00 D W O MISCOMPARE DURING VERIFY OPERATION 1E 00 D W O RECOVERED ID WITH ECC | 1F 00 **|** | 20 00 DTLPWRSOMC INVALID COMMAND OPERATION CODE | 21 00 DT WR OM LOGICAL BLOCK ADDRESS OUT OF RANGE 21 01 M INVALID ELEMENT ADDRESS 21 01 M INVALID ELEMENT ADDRESS<br>22 00 D ILLEGAL FUNCTION (SHOULL ILLEGAL FUNCTION (SHOULD USE 20 00, 24 00, OR 26 00) | 23 00 | | 24 00 DTLPWRSOMC INVALID FIELD IN CDB | | 25 00 DTLPWRSOMC LOGICAL UNIT NOT SUPPORTED | | 26 00 DTLPWRSOMC INVALID FIELD IN PARAMETER LIST | 26 01 DTLPWRSOMC PARAMETER NOT SUPPORTED | | 26 02 DTLPWRSOMC PARAMETER VALUE INVALID | | 26 03 DTLPWRSOMC THRESHOLD PARAMETERS NOT SUPPORTED | 27 00 DT W O WRITE PROTECTED | 28 00 DTLPWRSOMC NOT READY TO READY TRANSITION(MEDIUM MAY HAVE CHANGED)| 28 01 M IMPORT OR EXPORT ELEMENT ACCESSED | 29 00 DTLPWRSOMC POWER ON, RESET, OR BUS DEVICE RESET OCCURRED | 2A 00 DTL WRSOMC PARAMETERS CHANGED 2A 01 DTL WRSOMC MODE PARAMETERS CHANGED 2A 02 DTL WRSOMC LOG PARAMETERS CHANGED | 2B 00 DTLPWRSO C COPY CANNOT EXECUTE SINCE HOST CANNOT DISCONNECT | 2C 00 DTLPWRSOMC COMMAND SEQUENCE ERROR 2C 01 S TOO MANY WINDOWS SPECIFIED 2C 02 S INVALID COMBINATION OF WINDOWS SPECIFIED 2D 00 T OVERWRITE ERROR ON UPDATE IN PLACE | 2E 00 | | 2F 00 DTLPWRSOMC COMMANDS CLEARED BY ANOTHER INITIATOR | | 30 00 DT WR OM INCOMPATIBLE MEDIUM INSTALLED | | 30 01 DT WR O CANNOT READ MEDIUM − UNKNOWN FORMAT | | 30 02 DT WR O CANNOT READ MEDIUM − INCOMPATIBLE FORMAT | | 30 03 DT CLEANING CARTRIDGE INSTALLED | | 31 00 DT W O MEDIUM FORMAT CORRUPTED | 31 01 D L O FORMAT COMMAND FAILED 32 00 D W O NO DEFECT SPARE LOCATION AVAILABLE 32 01 D W O DEFECT LIST UPDATE FAILURE 33 00 T TAPE LENGTH ERROR 33 00 T TAPE LENGTH ERROR | 34 00 | | 35 00 | 36 00 L RIBBON, INK, OR TONER FAILURE +=============================================================================+ Table 364: (continued) +=============================================================================+ D - DIRECT ACCESS DEVICE .T - SEQUENTIAL ACCESS DEVICE | . L − PRINTER DEVICE | | . P − PROCESSOR DEVICE | | . .W − WRITE ONCE READ MULTIPLE DEVICE | | . . R − READ ONLY (CD−ROM) DEVICE | | . . S − SCANNER DEVICE | | . . .O − OPTICAL MEMORY DEVICE | . . M − MEDIA CHANGER DEVICE

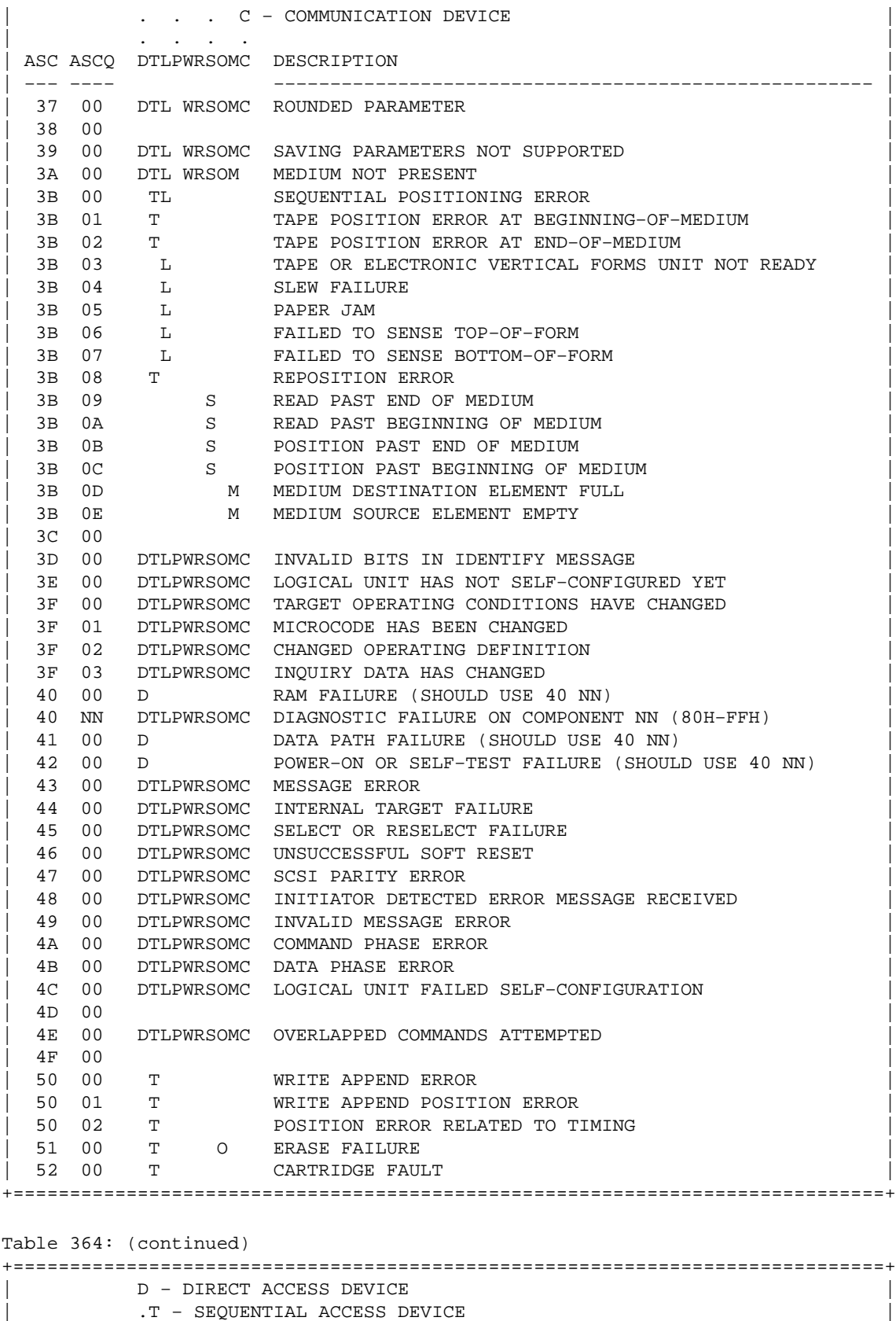

| . L − PRINTER DEVICE |

- | . P − PROCESSOR DEVICE |
	- | . .W − WRITE ONCE READ MULTIPLE DEVICE |
- | . . R − READ ONLY (CD−ROM) DEVICE |

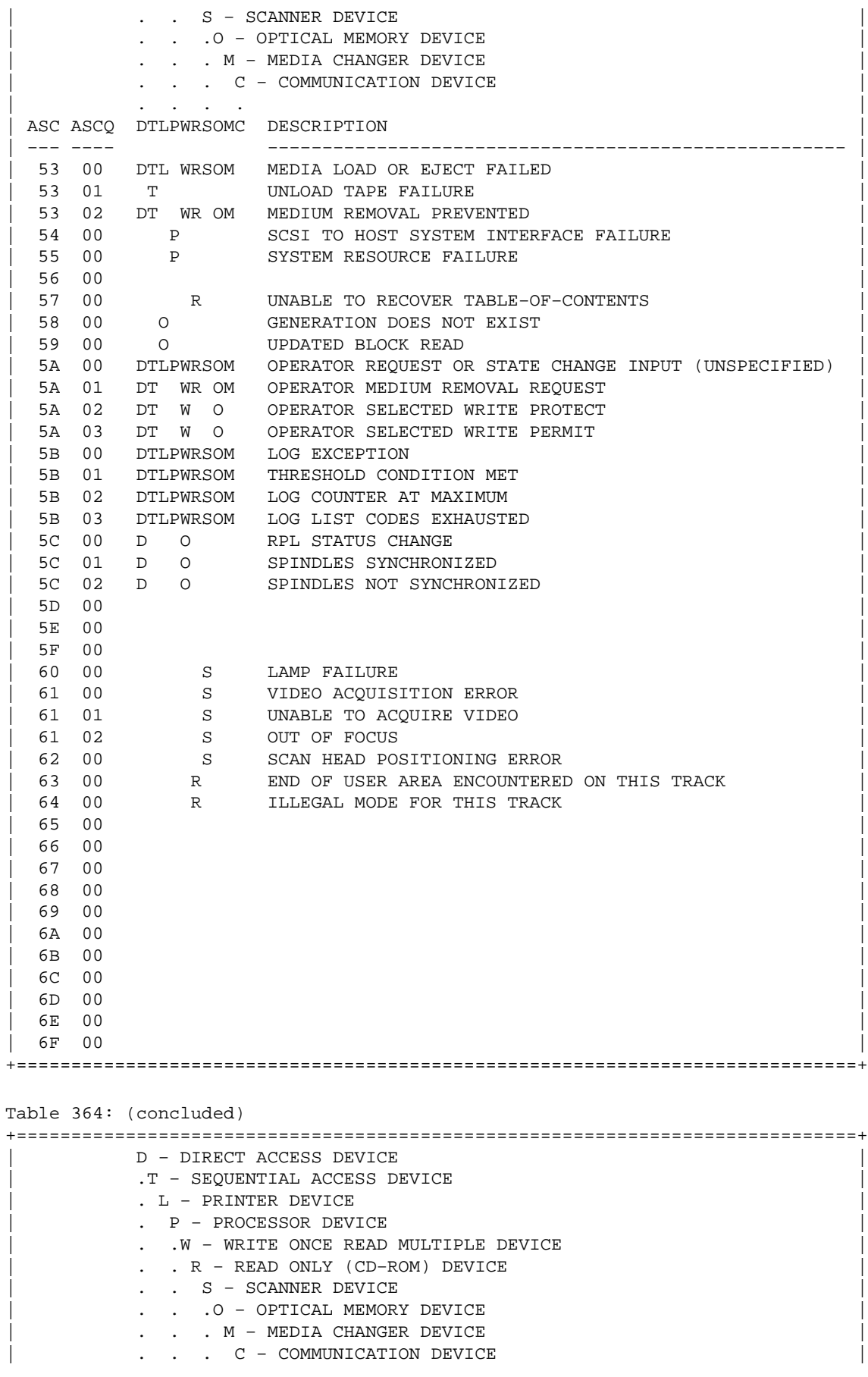

<span id="page-35-0"></span>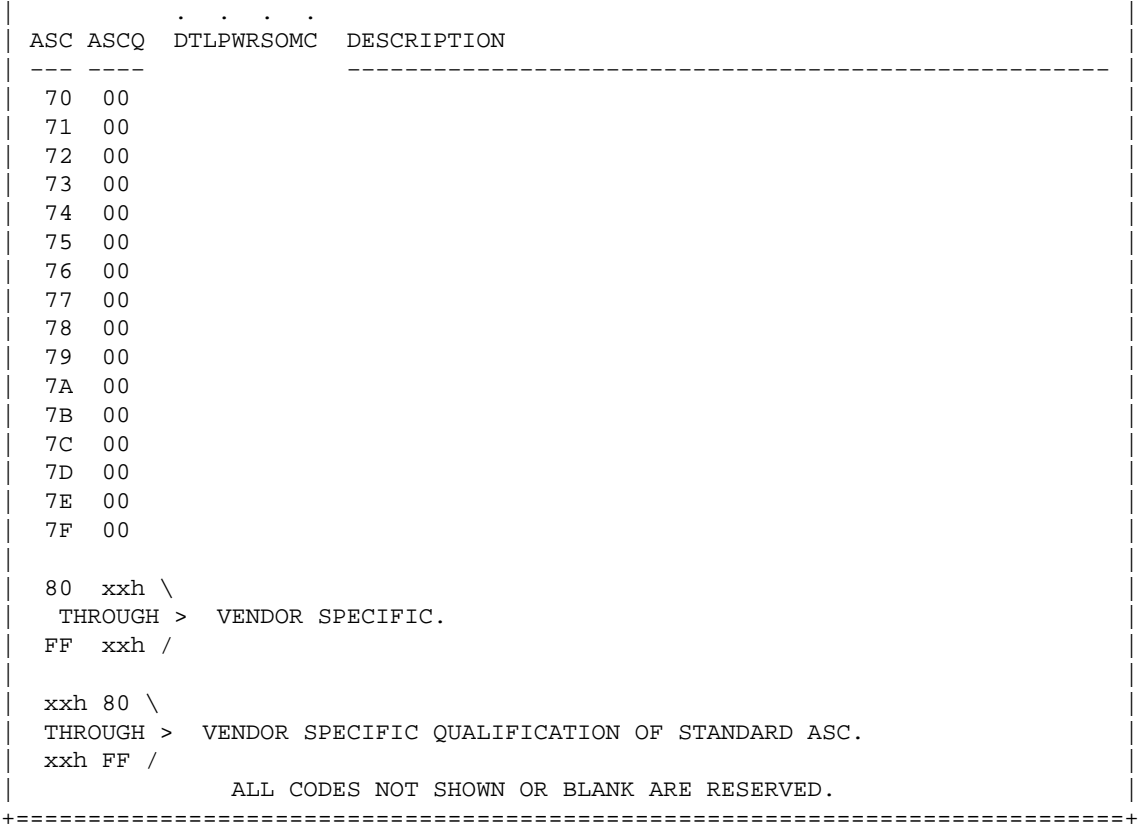

#### **23. [A SCSI command code quick reference](#page-5-0)**

Table 365 is a numerical order listing of the command operation codes.

Table 365: SCSI−2 Operation Codes

```
+=============================================================================+
        | D − DIRECT ACCESS DEVICE Device Column Key |
         .T - SEQUENTIAL ACCESS DEVICE M = Mandatory
         | . L − PRINTER DEVICE O = Optional |
         | . P − PROCESSOR DEVICE V = Vendor Specific|
         | . .W − WRITE ONCE READ MULTIPLE DEVICE R = Reserved |
         | . . R − READ ONLY (CD−ROM) DEVICE |
            | . . S − SCANNER DEVICE |
              .O - OPTICAL MEMORY DEVICE
         | . . . M − MEDIA CHANGER DEVICE |
         | . . . C − COMMUNICATION DEVICE |
| . . . . |
      OP DTLPWRSOMC Description
  |−−−−−−−−−−+−−−−−−−−−−+−−−−−−−−−−−−−−−−−−−−−−−−−−−−−−−−−−−−−−−−−−−−−−−−−−−−−−−|
      00 MMMMMMMMMMMMMM TEST UNIT READY
       01 M REWIND
       01 O V OO OO REZERO UNIT
       02 VVVVVV V
       03 MMMMMMMMMMM REQUEST SENSE
       04 O FORMAT
       04 M O FORMAT UNIT
       05 VMVVVV V READ BLOCK LIMITS
       06 VVVVVV V
```
07 O INITIALIZE ELEMENT STATUS 07 OVV O OV REASSIGN BLOCKS 08 M GET MESSAGE(06) | 08 OMV OO OV READ(06) | 08 O RECEIVE 09 VVVVVV V 0A M PRINT 0A M SEND MESSAGE(06) 0A M SEND(06) 0A OM O OV WRITE(06) 0B O OO OV SEEK(06) 0B O SLEW AND PRINT 0C VVVVVV V 0D VVVVVV V 0E VVVVVV V 0F VOVVVV V READ REVERSE | 10 O O SYNCHRONIZE BUFFER | 10 VM VVV WRITE FILEMARKS 10 VM VVV MAILE 12 MMMMMMMMMM INQUIRY | 13 VOVVVV VERIFY(06) | | 14 VOOVVV RECOVER BUFFERED DATA | | 15 OMO OOOOOO MODE SELECT(06) | 16 M MM MO RESERVE 16 MM M RESERVE UNIT 17 M MM MO RELEASE 17 MM M RELEASE UNIT | 18 OOOOOOOO COPY | 19 VMVVVV ERASE | 1A OMO OOOOOO MODE SENSE(06) | 1B O LOAD UNLOAD 1B O SCAN 1B O STOP PRINT 1B O OO O STOP START UNIT +=============================================================================+ Table 365: (continued) +=============================================================================+ | D − DIRECT ACCESS DEVICE Device Column Key | .T − SEQUENTIAL ACCESS DEVICE M = Mandatory | . L − PRINTER DEVICE O = Optional | | . P − PROCESSOR DEVICE V = Vendor Specific| | . .W − WRITE ONCE READ MULTIPLE DEVICE R = Reserved | | . . R − READ ONLY (CD−ROM) DEVICE | | . . S − SCANNER DEVICE | .O - OPTICAL MEMORY DEVICE | . . . M − MEDIA CHANGER DEVICE | | . . . C − COMMUNICATION DEVICE | | . . . . | OP DTLPWRSOMC Description |−−−−−−−−−−+−−−−−−−−−−+−−−−−−−−−−−−−−−−−−−−−−−−−−−−−−−−−−−−−−−−−−−−−−−−−−−−−−−| 1C 0000000000 RECEIVE DIAGNOSTIC RESULTS | 1D MMMMMMMMMM SEND DIAGNOSTIC | 1E OO OO OO PREVENT ALLOW MEDIUM REMOVAL  $\vert$  1F  $\vert$  1F  $\vert$   $\begin{array}{ccc} 20 \text{ V} & \text{VV} \text{ V} \\ 21 \text{ V} & \text{VV} \text{ V} \end{array}$ | 21 V VV V | 21 V V V | 21 V V V | 21 V V V | 21 V V V | 21 V V V | 21 V V V | 21 V V V | 21 V V V | 21 V V V 22 V VV V 23 V VV V 24 V VVM SET WINDOW 25 O GET WINDOW 25 M M M READ CAPACITY

| 25 M READ CD−ROM CAPACITY | 26 V VV 27 V VV 28 O GET MESSAGE(10) | 28 M MMMM READ(10) | | 29 V VV O READ GENERATION | 2A O SEND MESSAGE(10) 2A O SEND(10) 2A M M M WRITE(10) | 2B O LOCATE | | 2B O POSITION TO ELEMENT | 2B O 00 O SEEK(10) 2C V 0 ERASE(10) 2D V O O READ UPDATED BLOCK 2E O O O WRITE AND VERIFY(10) | 2F O OO O VERIFY(10) | | 30 O OO O SEARCH DATA HIGH(10) | | 31 O OBJECT POSITION | | 31 O OO O SEARCH DATA EQUAL(10) | | 32 O OO O SEARCH DATA LOW(10) | | 33 O OO O SET LIMITS(10) | 34 O GET DATA BUFFER STATUS | 34 O OO O PRE−FETCH | | 34 O READ POSITION | | 35 O OO O SYNCHRONIZE CACHE | | 36 O OO O LOCK UNLOCK CACHE | | 37 O O READ DEFECT DATA(10) | | 38 O O MEDIUM SCAN | | 39 OOOOOOOO COMPARE | 3A 00000000 COPY AND VERIFY 3B 0000000000 WRITE BUFFER | 3C OOOOOOOOOO READ BUFFER | 3D O O UPDATE BLOCK | 3E O OO O READ LONG | | 3F O O O WRITE LONG | +=============================================================================+ Table 365: (continued) +=============================================================================+ | D − DIRECT ACCESS DEVICE Device Column Key | .T - SEQUENTIAL ACCESS DEVICE M = Mandatory | . L − PRINTER DEVICE O = Optional | | . P − PROCESSOR DEVICE V = Vendor Specific| .W − WRITE ONCE READ MULTIPLE DEVICE R = Reserved . R − READ ONLY (CD-ROM) DEVICE | . . S − SCANNER DEVICE | | . . .O − OPTICAL MEMORY DEVICE | . M - MEDIA CHANGER DEVICE . C − COMMUNICATION DEVICE | . . . . | OP DTLPWRSOMC Description |−−−−−−−−−−+−−−−−−−−−−+−−−−−−−−−−−−−−−−−−−−−−−−−−−−−−−−−−−−−−−−−−−−−−−−−−−−−−−| | 40 OOOOOOOOOO CHANGE DEFINITION | 41 O WRITE SAME<br>42 O READ SUB-CI O READ SUB-CHANNEL | 43 O READ TOC | 44 O READ HEADER | | 45 O PLAY AUDIO(10) |  $46$ 47 O PLAY AUDIO MSF 48 O PLAY AUDIO TRACK INDEX | 49 O PLAY TRACK RELATIVE(10) |

 $\vert$  4A  $\vert$ 4B O PAUSE RESUME | 4C OOOOOOOOOO LOG SELECT | | 4D OOOOOOOOOO LOG SENSE |  $\left| \begin{array}{ccc} & 4E & \ & 4E & \ & & \end{array} \right|$  $\vert$  4F  $\vert$  $\sim$  50  $\sim$  $\vert$  51  $\vert$  $\vert$  52  $\vert$ | 53 |  $\vert$  54  $\vert$ | 55 OOO OOOOOO MODE SELECT(10) |  $\vert$  56  $\vert$  $\vert$  57  $\vert$  $\vert$  58  $\vert$  $\vert$  59  $\vert$ | 5A OOO OOOOOO MODE SENSE(10) |  $\vert$  5B  $\vert$  $\vert$  5C  $\vert$  $\vert$  5D  $\vert$  $\vert$  5E  $\vert$  $5F$   $5F$ +=============================================================================+ Table 365: (concluded) +=============================================================================+ | D − DIRECT ACCESS DEVICE Device Column Key | .T - SEQUENTIAL ACCESS DEVICE M = Mandatory | . L − PRINTER DEVICE O = Optional | | . P − PROCESSOR DEVICE V = Vendor Specific| . .W - WRITE ONCE READ MULTIPLE DEVICE R = Reserved | . . R − READ ONLY (CD−ROM) DEVICE | | . . S − SCANNER DEVICE | | . . .O − OPTICAL MEMORY DEVICE | | . . . M − MEDIA CHANGER DEVICE | | . . . C − COMMUNICATION DEVICE | | . . . . | OP DTLPWRSOMC Description |−−−−−−−−−−+−−−−−−−−−−+−−−−−−−−−−−−−−−−−−−−−−−−−−−−−−−−−−−−−−−−−−−−−−−−−−−−−−−|  $\vert$  a0  $\vert$  $\vert$  a1  $\vert$ | A2 | | A3 |  $A4$ A5 M MOVE MEDIUM A5 O PLAY AUDIO(12) A6 O EXCHANGE MEDIUM  $\overline{A}$   $\overline{A}$   $\overline{$ A8 O GET MESSAGE(12) A8 00 0 READ(12)<br>
A9 0 PLAY TRA A9 O PLAY TRACK RELATIVE(12) AA O SEND MESSAGE(12) AA O O WRITE(12)  $AB$ AC O ERASE(12)  $\Box$  AD  $\Box$ AE O O WRITE AND VERIFY(12) AF OO O VERIFY(12) B0 OO O SEARCH DATA HIGH(12) B1 OO O SEARCH DATA EQUAL(12) B2 00 0 SEARCH DATA LOW(12)<br>B3 00 0 SET LIMITS(12)  $000$  SET LIMITS(12)

<span id="page-39-0"></span>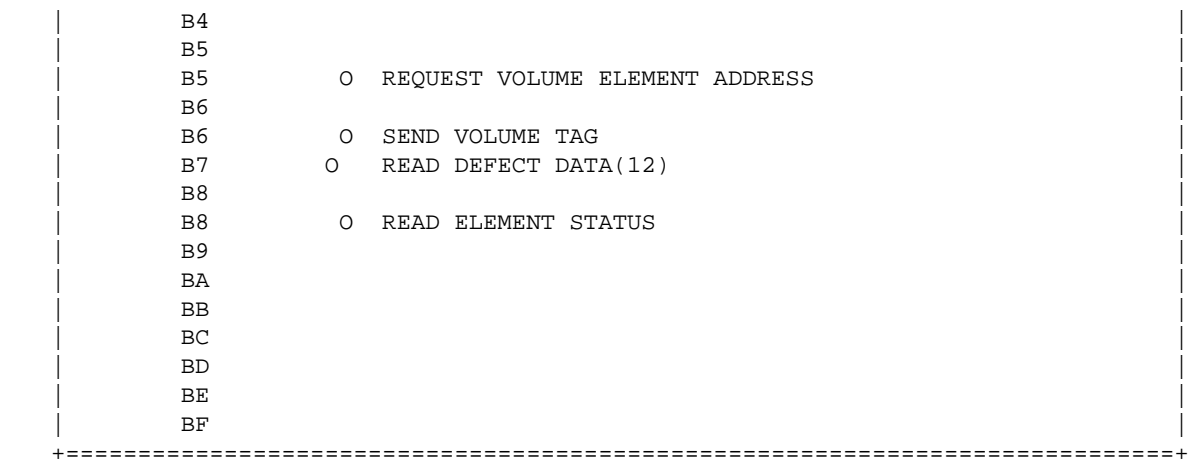

#### **24. [Example programs](#page-5-0)**

Here is the C example program, which requests manufacturer/model and reports if a medium is loaded in the device.

```
#define DEVICE "/dev/sgc"
/* Example program to demonstrate the generic SCSI interface */
#include <stdio.h>
#include <unistd.h>
#include <string.h>
#include <fcntl.h>
#include <errno.h>
#include <scsi/sg.h>
#define SCSI_OFF sizeof(struct sg_header)
static unsigned char cmd[SCSI_OFF + 18]; /* SCSI command buffer */
int fd; /* SCSI device/file descriptor */
/* process a complete scsi cmd. Use the generic scsi interface. */
static int handle_scsi_cmd(unsigned cmd_len, \frac{1}{2} /* command length */<br>unsigned in size \frac{1}{2} /* input data size *
 unsigned in_size, /* input data size */
 unsigned char *i_buff, /* input buffer */
 unsigned out_size, /* output data size */
 unsigned char *o_buff /* output buffer */
 )
{
    int status = 0;
    struct sg_header *sg_hd;
    /* safety checks */
   if (!cmd_len) return -1; /* need a cmd_len != 0 */
    if (!i_buff) return −1; /* need an input buffer != NULL */
#ifdef SG_BIG_BUFF
    if (SCSI_OFF + cmd_len + in_size > SG_BIG_BUFF) return −1;
    if (SCSI_OFF + out_size > SG_BIG_BUFF) return −1;
#else
    if (SCSI_OFF + cmd_len + in_size > 4096) return −1;
    if (SCSI_OFF + out_size > 4096) return −1;
#endif
    if (!o_buff) out_size = 0;
```

```
 /* generic scsi device header construction */
    sg_hd = (struct sg_header *) i_buff;
    sg_hd−>reply_len = SCSI_OFF + out_size;
    sg_hd−>twelve_byte = cmd_len == 12;
    sg_hd−>result = 0;
#if 0
    sg_hd−>pack_len = SCSI_OFF + cmd_len + in_size; /* not necessary */
    sg_hd−>pack_id; /* not used */
    sg_hd−>other_flags; /* not used */
#endif
    /* send command */
    status = write( fd, i_buff, SCSI_OFF + cmd_len + in_size );
   if ( status < 0 || status != SCSI_OFF + cmd_len + in_size ||
                      sg_hd−>result ) {
        /* some error happened */
       fprintf( stderr, "write(generic) result = 0x*x cmd = 0x*x\n,
                   sg_hd−>result, i_buff[SCSI_OFF] );
        perror("");
        return status;
    }
    if (!o_buff) o_buff = i_buff; /* buffer pointer check */
    /* retrieve result */
    status = read( fd, o_buff, SCSI_OFF + out_size);
   if ( status < 0 || status != SCSI_OFF + out\_size || sg_hd->result ) {
        /* some error happened */
       fprintf( stderr, "read(generic) result = 0x*x cmd = 0x*x\right\rangle n",
               sg_hd−>result, o_buff[SCSI_OFF] );
        fprintf( stderr, "read(generic) sense "
                "%x %x %x %x %x %x %x %x %x %x %x %x %x %x %x %x\n", 
 sg_hd−>sense_buffer[0], sg_hd−>sense_buffer[1],
 sg_hd−>sense_buffer[2], sg_hd−>sense_buffer[3],
 sg_hd−>sense_buffer[4], sg_hd−>sense_buffer[5],
 sg_hd−>sense_buffer[6], sg_hd−>sense_buffer[7],
 sg_hd−>sense_buffer[8], sg_hd−>sense_buffer[9],
 sg_hd−>sense_buffer[10], sg_hd−>sense_buffer[11],
 sg_hd−>sense_buffer[12], sg_hd−>sense_buffer[13],
 sg_hd−>sense_buffer[14], sg_hd−>sense_buffer[15]);
        if (status < 0)
           perror("");
    }
    /* Look if we got what we expected to get */
   if (status == SCSI_OFF + out\_size) status = 0; /* got them all */
    return status; /* 0 means no error */
}
#define INQUIRY_CMD 0x12
#define INQUIRY_CMDLEN 6
#define INQUIRY_REPLY_LEN 96
#define INQUIRY_VENDOR 8 /* Offset in reply data to vendor name */
/* request vendor brand and model */
static unsigned char *Inquiry ( void )
{
  unsigned char Inqbuffer[ SCSI_OFF + INQUIRY_REPLY_LEN ];
  unsigned char cmdblk [ INQUIRY_CMDLEN ] = 
      { INQUIRY_CMD, /* command */
                 0, /* lun/reserved */
                 0, /* page code */
```

```
0, /* reserved */ INQUIRY_REPLY_LEN, /* allocation length */
                   0 };/* reserved/flag/link */
  memcpy( cmd + SCSI_OFF, cmdblk, sizeof(cmdblk) );
   /*
    * +−−−−−−−−−−−−−−−−−−+
    * | struct sg_header | <− cmd
    * +−−−−−−−−−−−−−−−−−−+
    * | copy of cmdblk | <− cmd + SCSI_OFF
    * +−−−−−−−−−−−−−−−−−−+
    */
   if (handle_scsi_cmd(sizeof(cmdblk), 0, cmd, 
                      sizeof(Inqbuffer) − SCSI_OFF, Inqbuffer )) {
       fprintf( stderr, "Inquiry failed\n" );
      exit(2); }
  return (Inqbuffer + SCSI_OFF);
}
#define TESTUNITREADY_CMD 0
#define TESTUNITREADY_CMDLEN 6
#define ADD_SENSECODE 12
#define ADD_SC_QUALIFIER 13
#define NO_MEDIA_SC 0x3a
#define NO_MEDIA_SCQ 0x00
int TestForMedium ( void )
{
   /* request READY status */
  static unsigned char cmdblk [TESTUNITREADY_CMDLEN] = {
       TESTUNITREADY_CMD, /* command */
                      0, /* lun/reserved */
                      0, /* reserved */0, /* reserved */0, /* reserved */0};/* reserved */
  memcpy( cmd + SCSI_OFF, cmdblk, sizeof(cmdblk) );
   /*
    * +−−−−−−−−−−−−−−−−−−+
    * | struct sg_header | <− cmd
    * +−−−−−−−−−−−−−−−−−−+
    * | copy of cmdblk | <− cmd + SCSI_OFF
    * +−−−−−−−−−−−−−−−−−−+
    */
   if (handle_scsi_cmd(sizeof(cmdblk), 0, cmd, 
                            0, NULL)) {
       fprintf (stderr, "Test unit ready failed\n");
      exit(2); }
  return 
   *(((struct sg_header*)cmd)−>sense_buffer +ADD_SENSECODE) !=
                                                          NO_MEDIA_SC ||
    *(((struct sg_header*)cmd)−>sense_buffer +ADD_SC_QUALIFIER) !=
                                                          NO_MEDIA_SCQ;
```
}

```
void main( void )
{
   fd = open(DEVICE, O_RDWR);
  if (fd < 0) {
    fprintf( stderr, "Need read/write permissions for "DEVICE".\n" );
    exit(1);
   }
   /* print some fields of the Inquiry result */
   printf( "%s\n", Inquiry() + INQUIRY_VENDOR );
   /* look if medium is loaded */
   if (!TestForMedium()) {
    printf("device is unloaded\n");
   } else {
    printf("device is loaded\n");
   }
}
```